## DATOS IDENTIFICATIVOS REA Nº REA 3 MATERIA: CURSO SECUENCIA DIDÁCTICA ALCANZADO MEJORABLE INSUFICIENTE NO SE APLICA □ │ □ │ □ │ □ □ │ □ │ □ │ □ □ │ □ │ □ │ □ □ │ □ │ □ │ □ □ │ □ │ □ │ □ □ │ □ │ □ │ □ SEC 01 Hay coherencia a lo largo de la secuencia entre lo que SEC\_ 02 Solo se recuerda, se explora y se estructura lo que tiene sentido para la realización del reto (producto final). SEC\_ 03 En la FASE 1 se proponen retos, juegos o desafíos al alumnado que conecten sus intereses y de forma abierta, posibilitando la participación de todos/as y que den lugar a un producto final en la fase 5. SEC 04 En la FASE 1 se anticipan las metas a perseguir de forma que el alumnado sepa qué se espera de ellos y qué retos u objetivos deben trabajar o alcanzar. SEC 05 En la FASE 1 se especifica el reto (producto final) explícita, detallada y claramente para el alumnado. SEC\_ 06 En la FASE 2 los aprendizajes propuestos parten de los conocimientos previos del alumnado ya sean académicos o vivenciales y se les invita a evocarlos para poder relacionarlos adecuadamente.

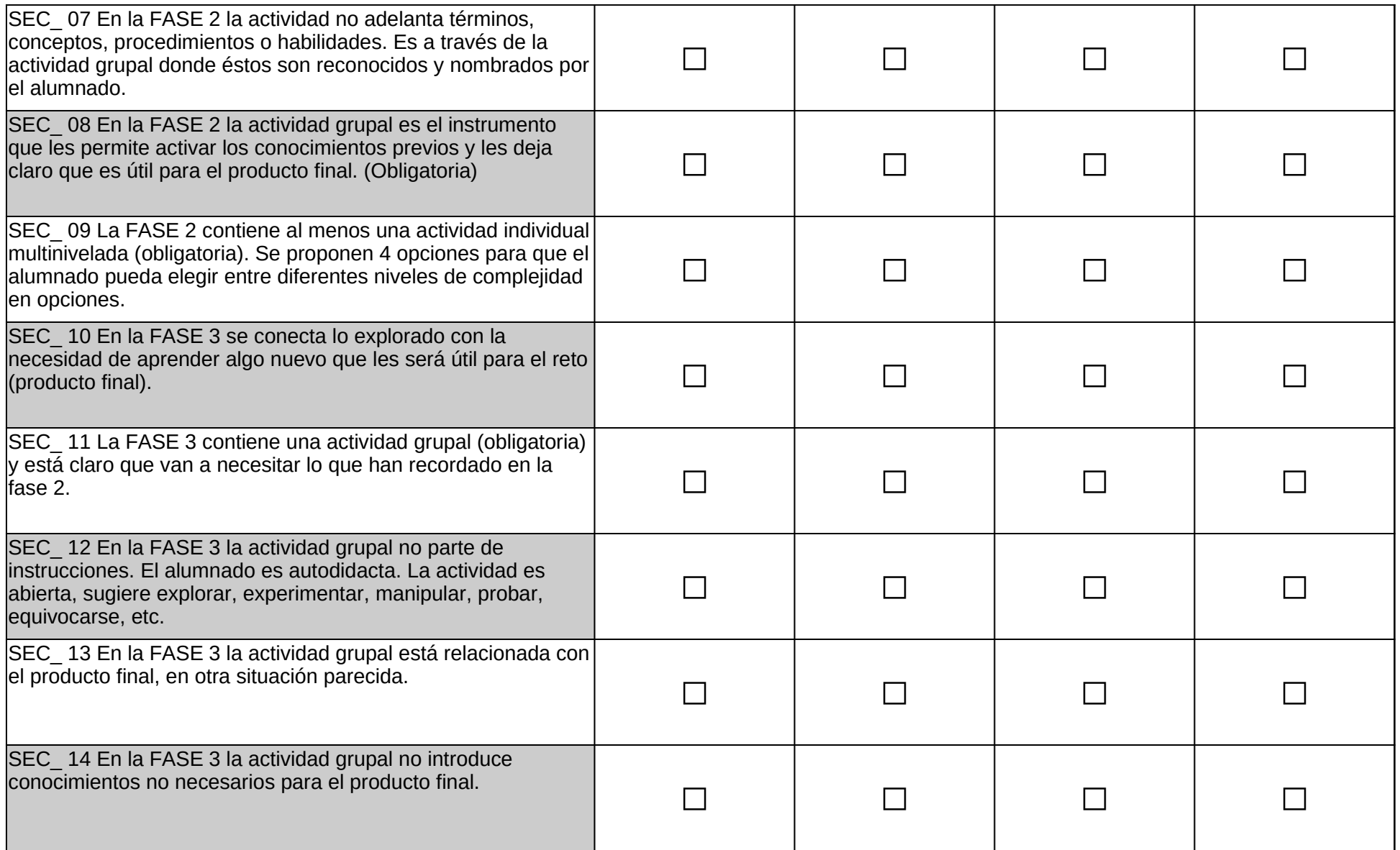

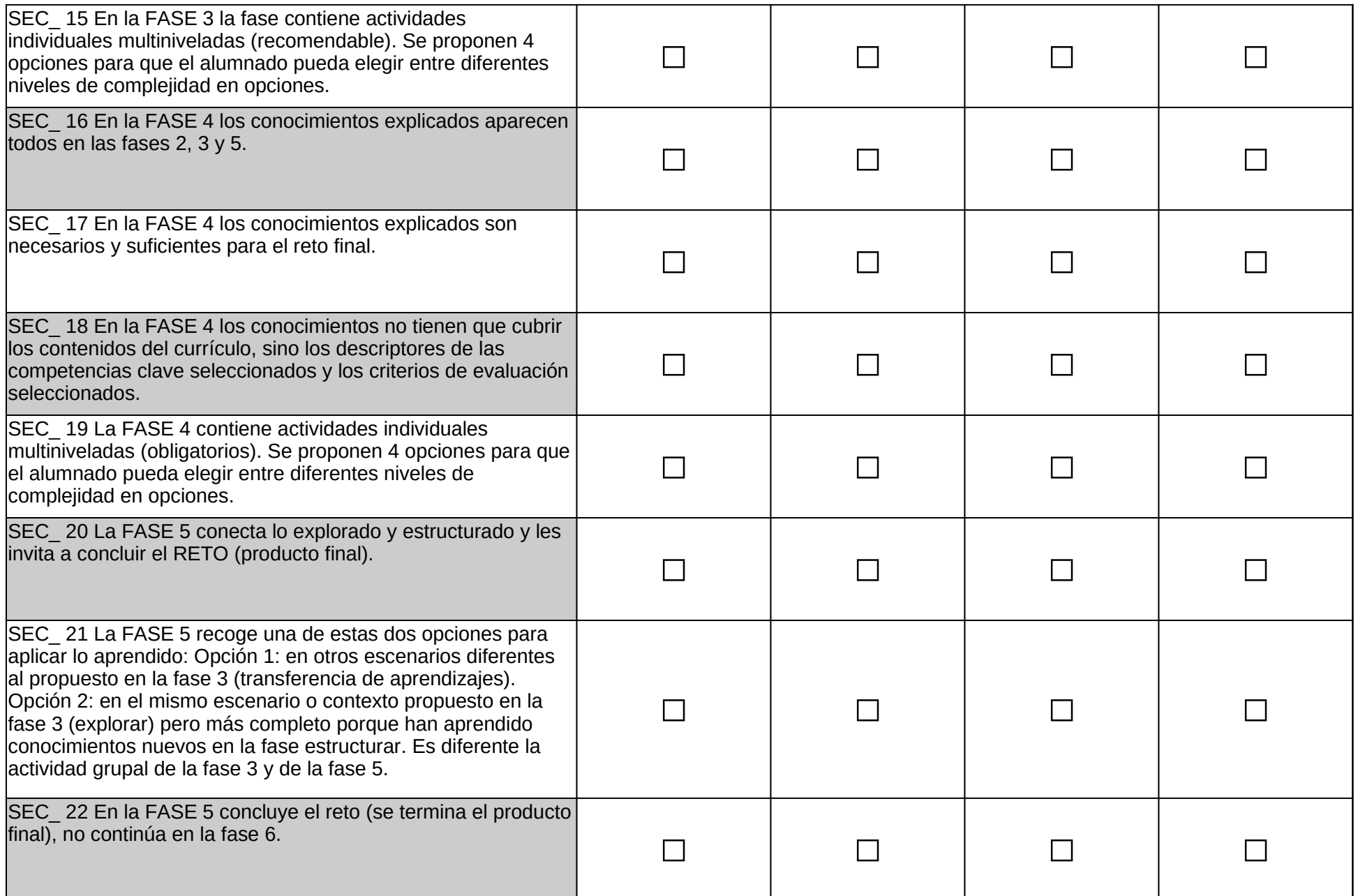

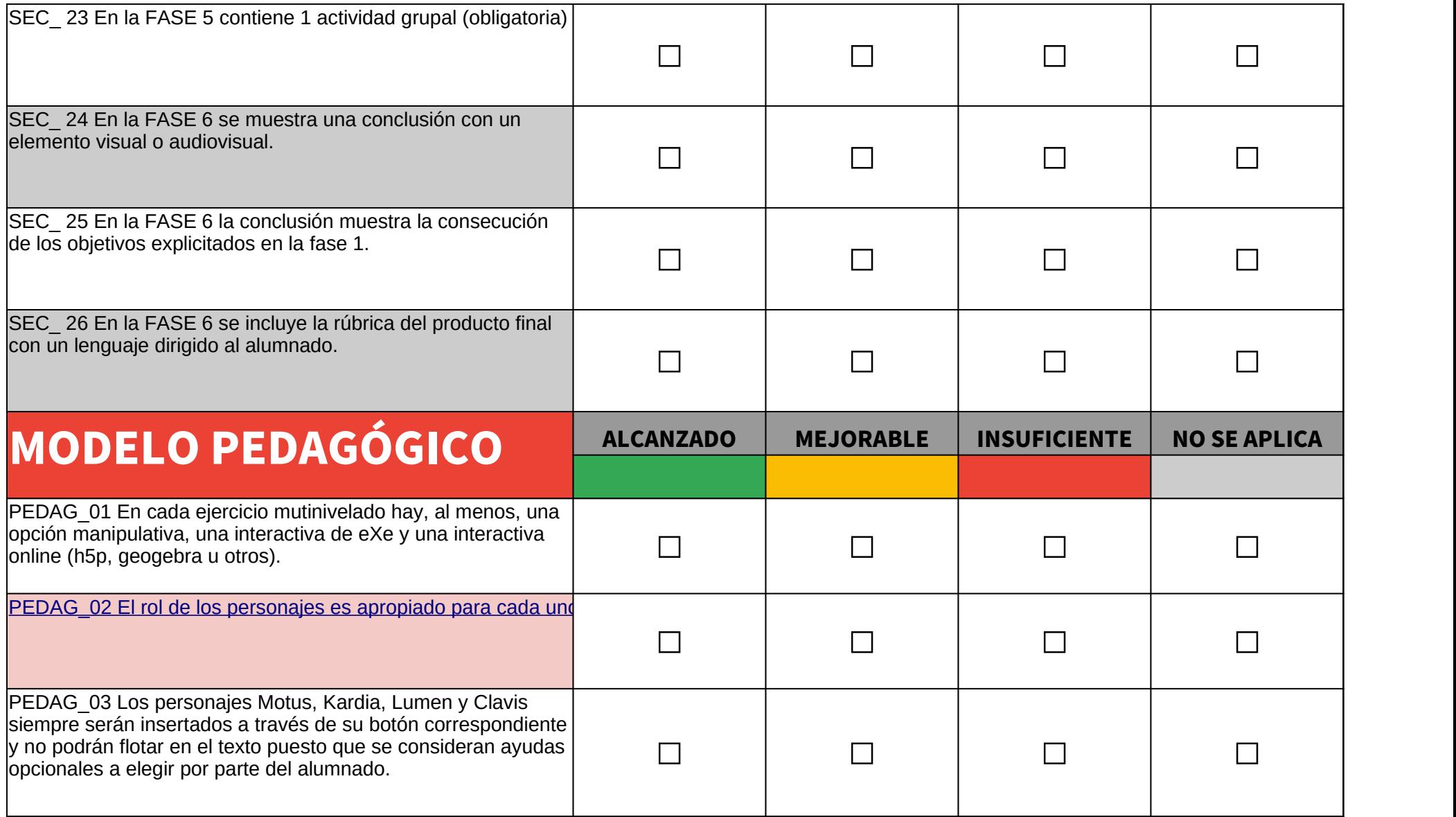

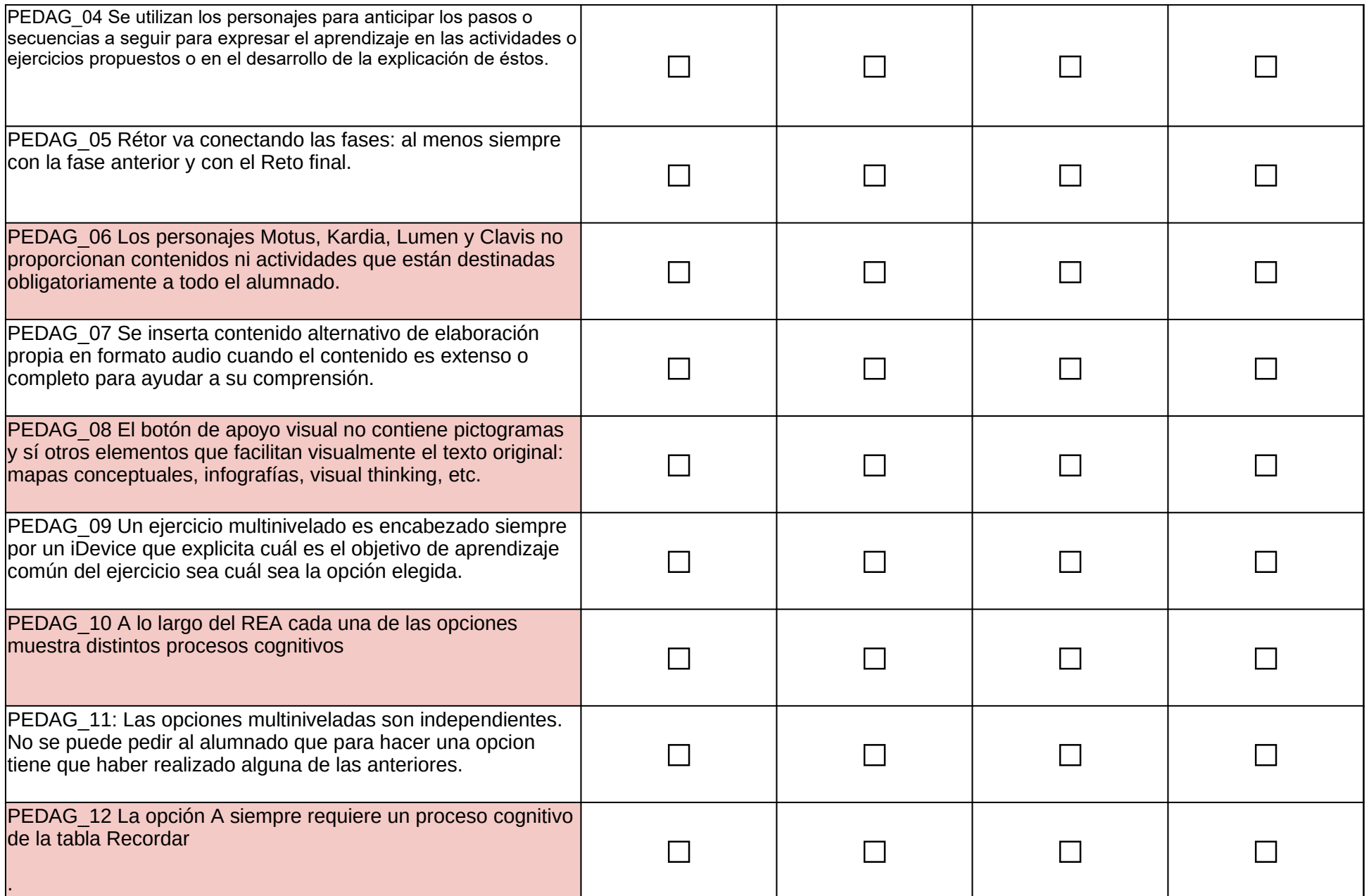

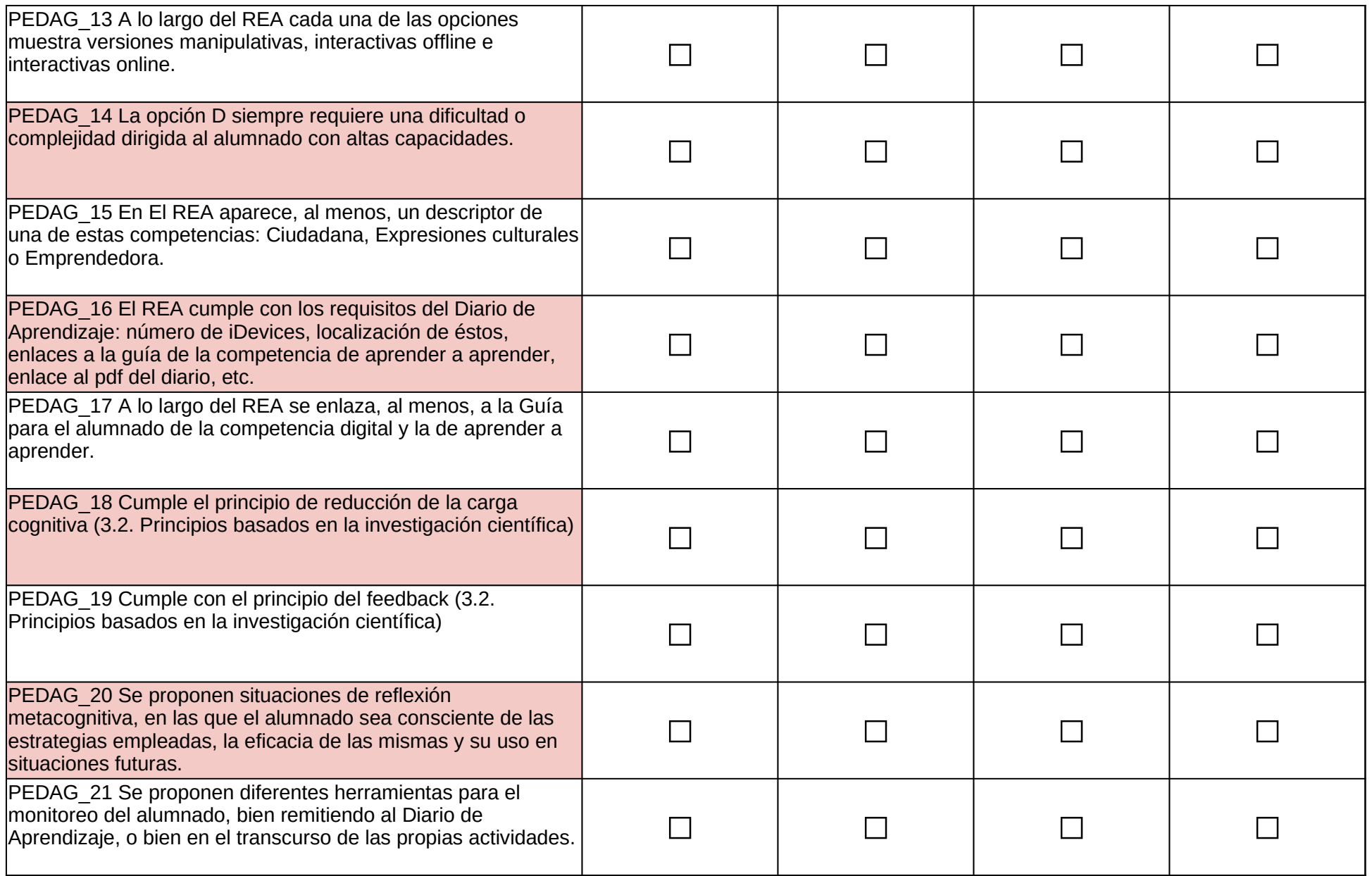

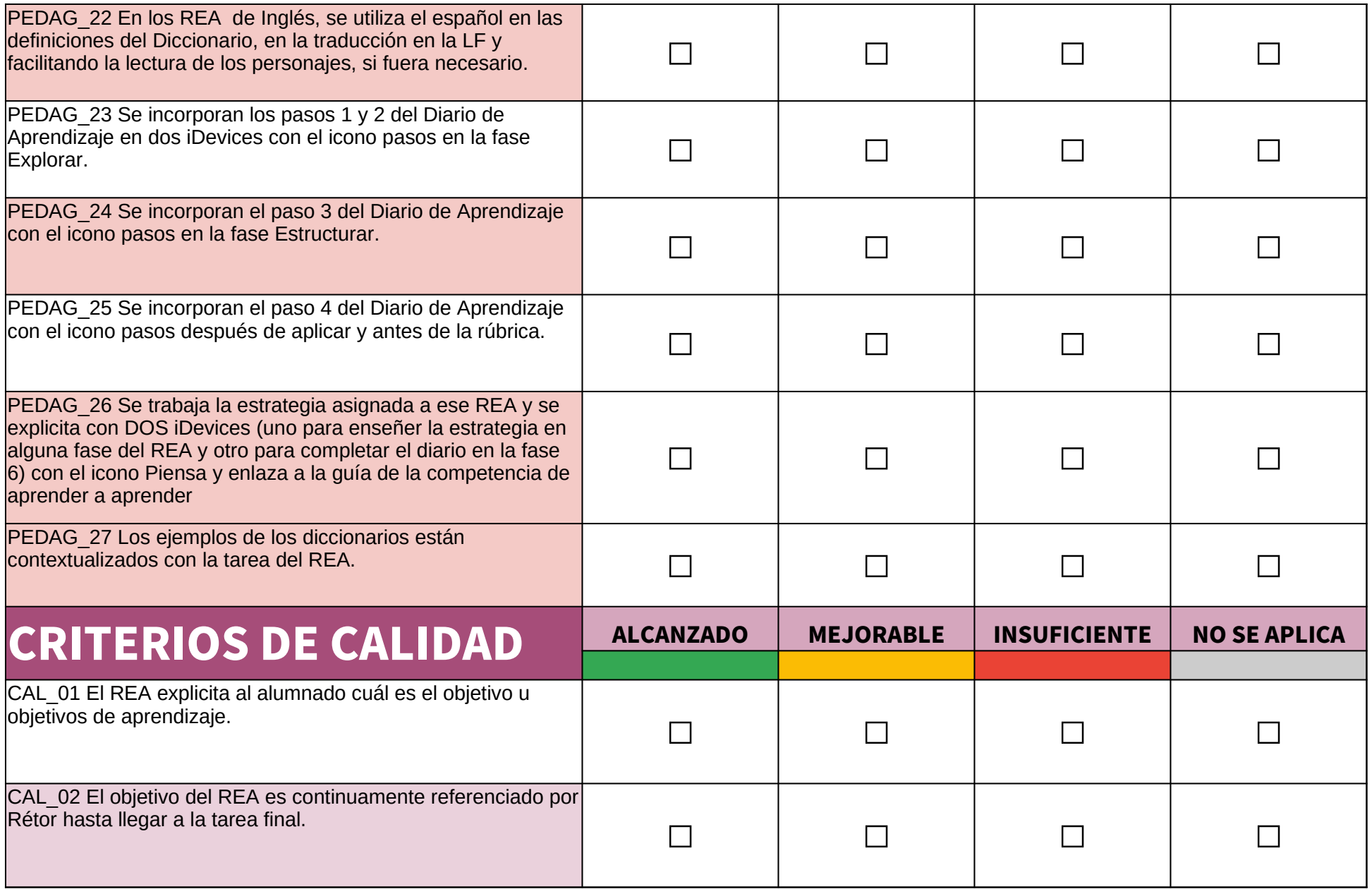

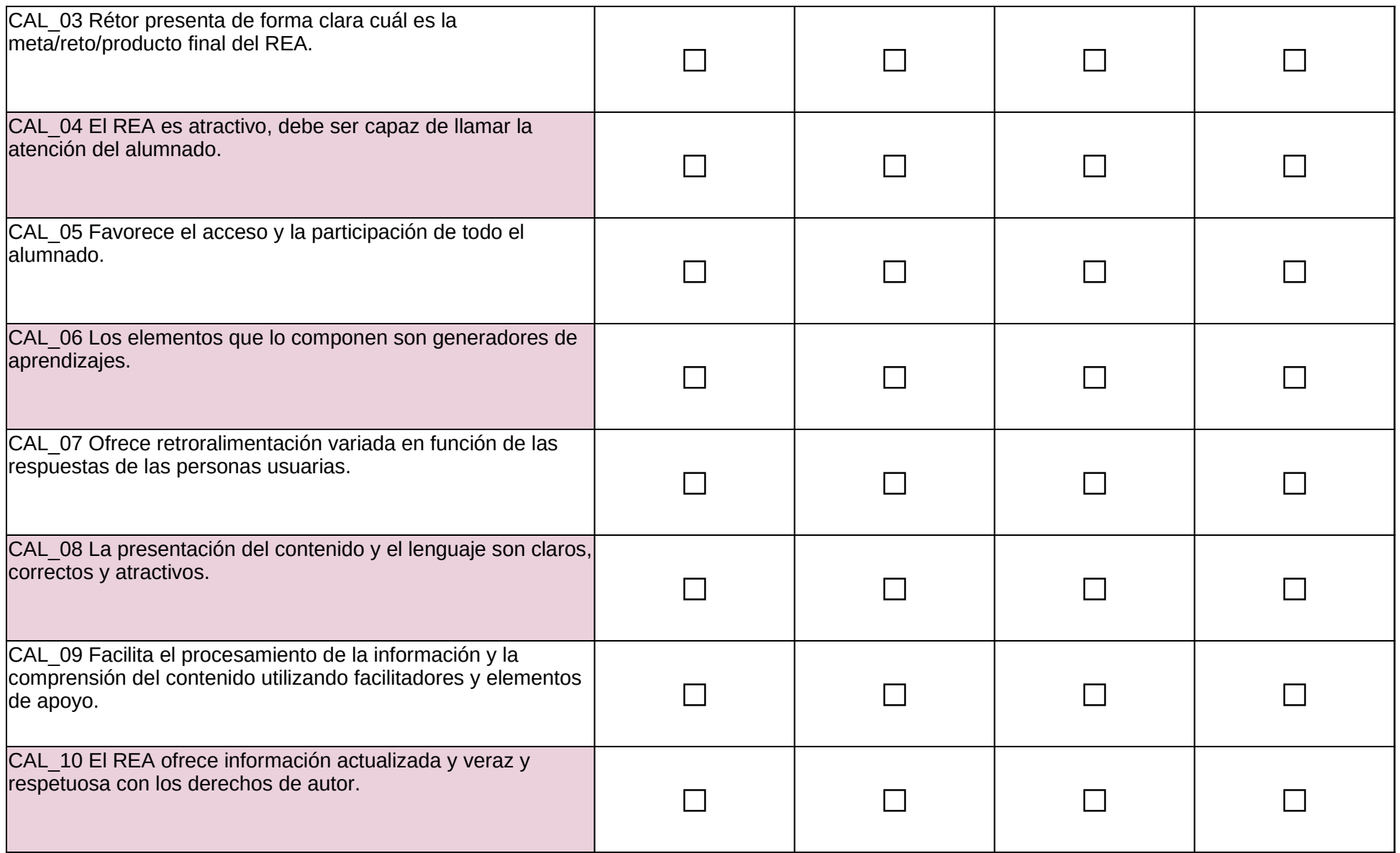

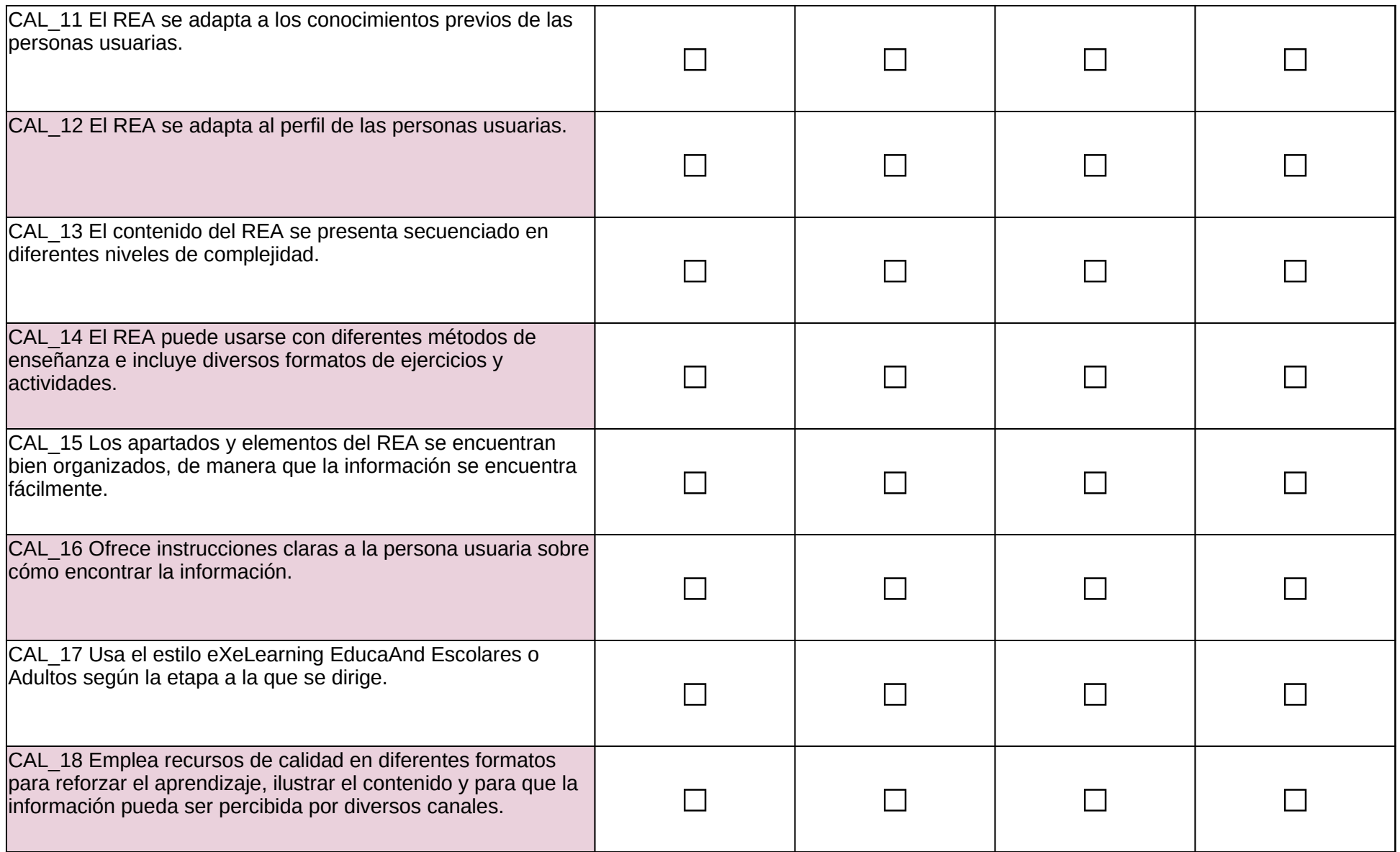

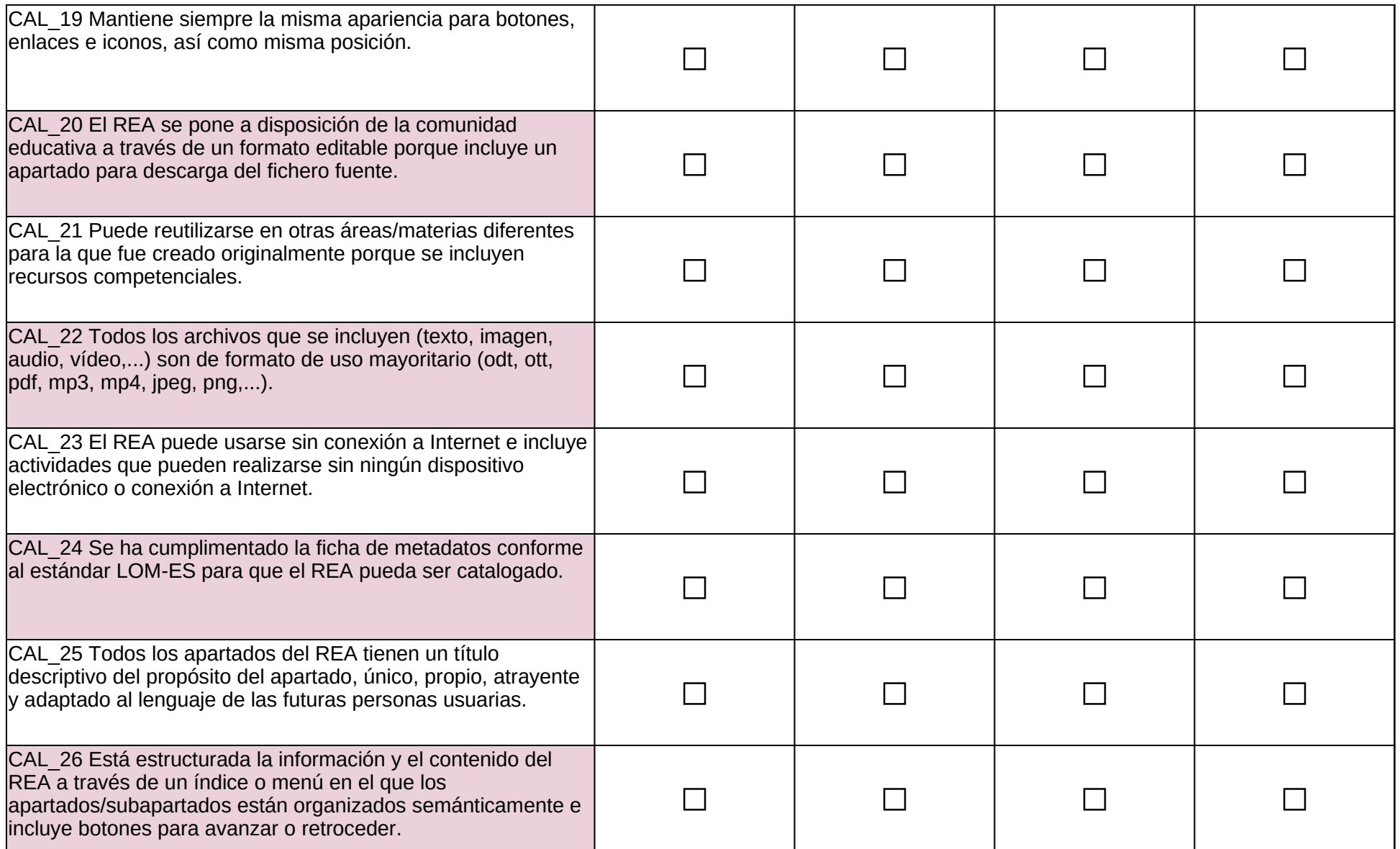

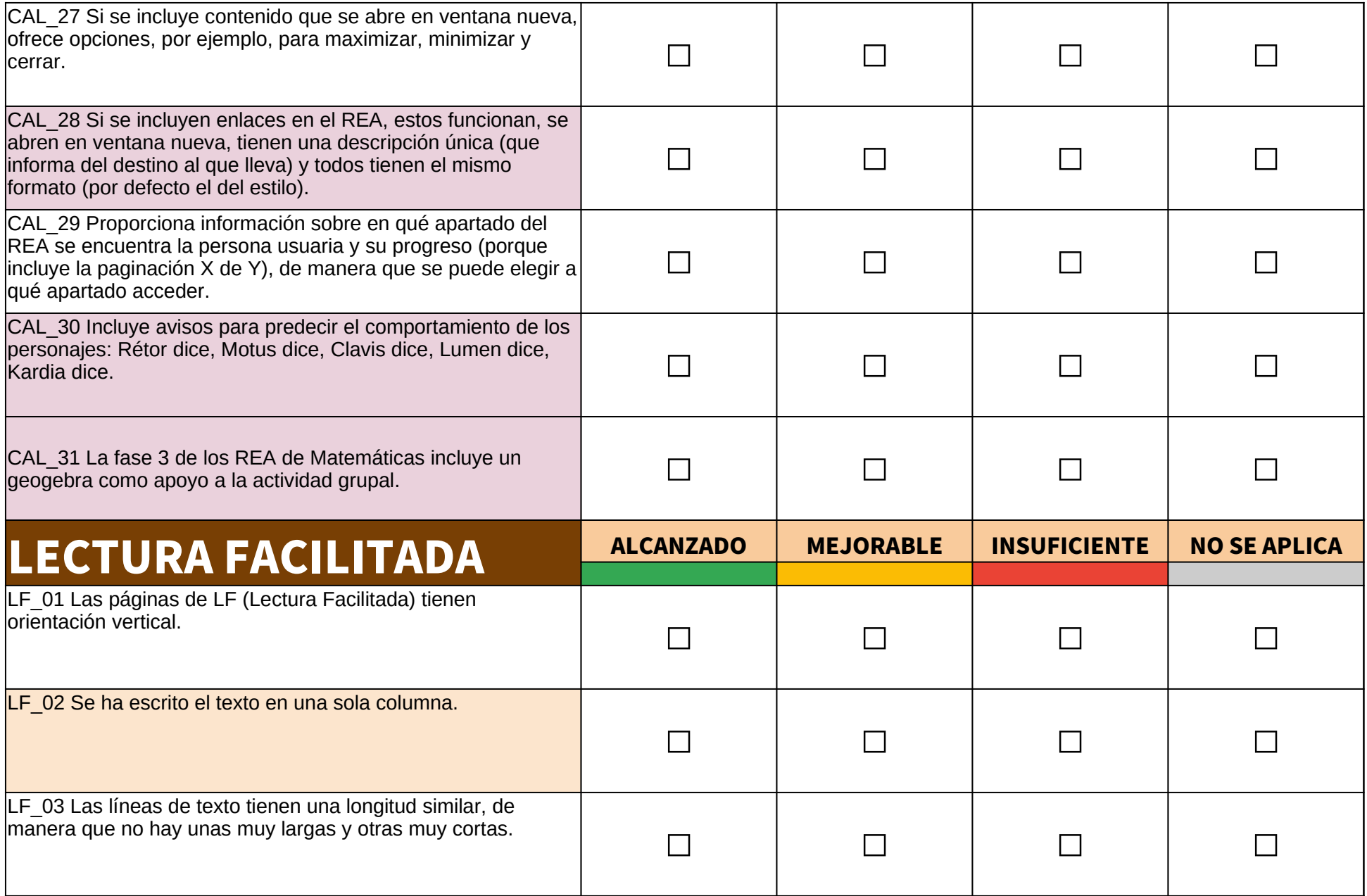

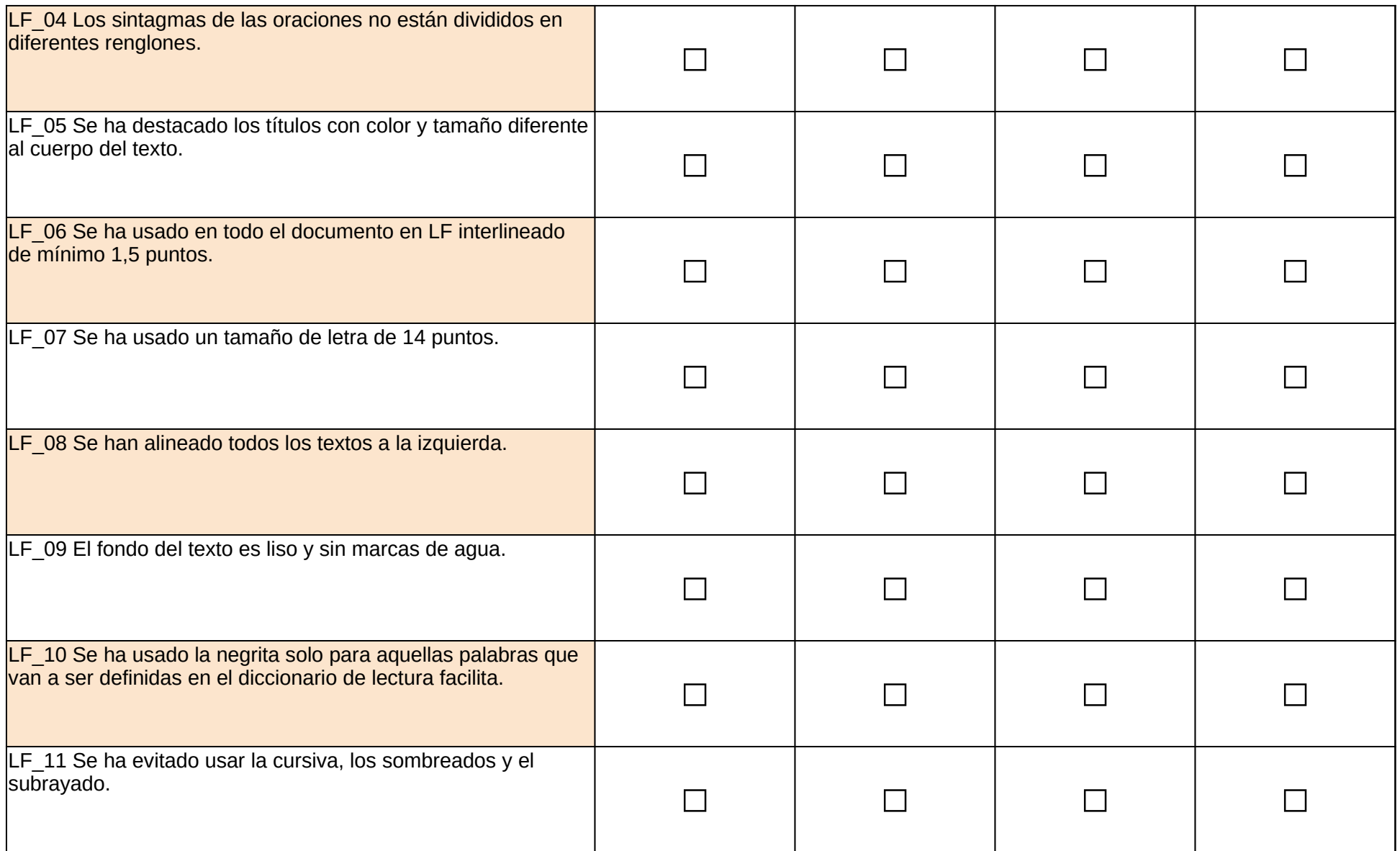

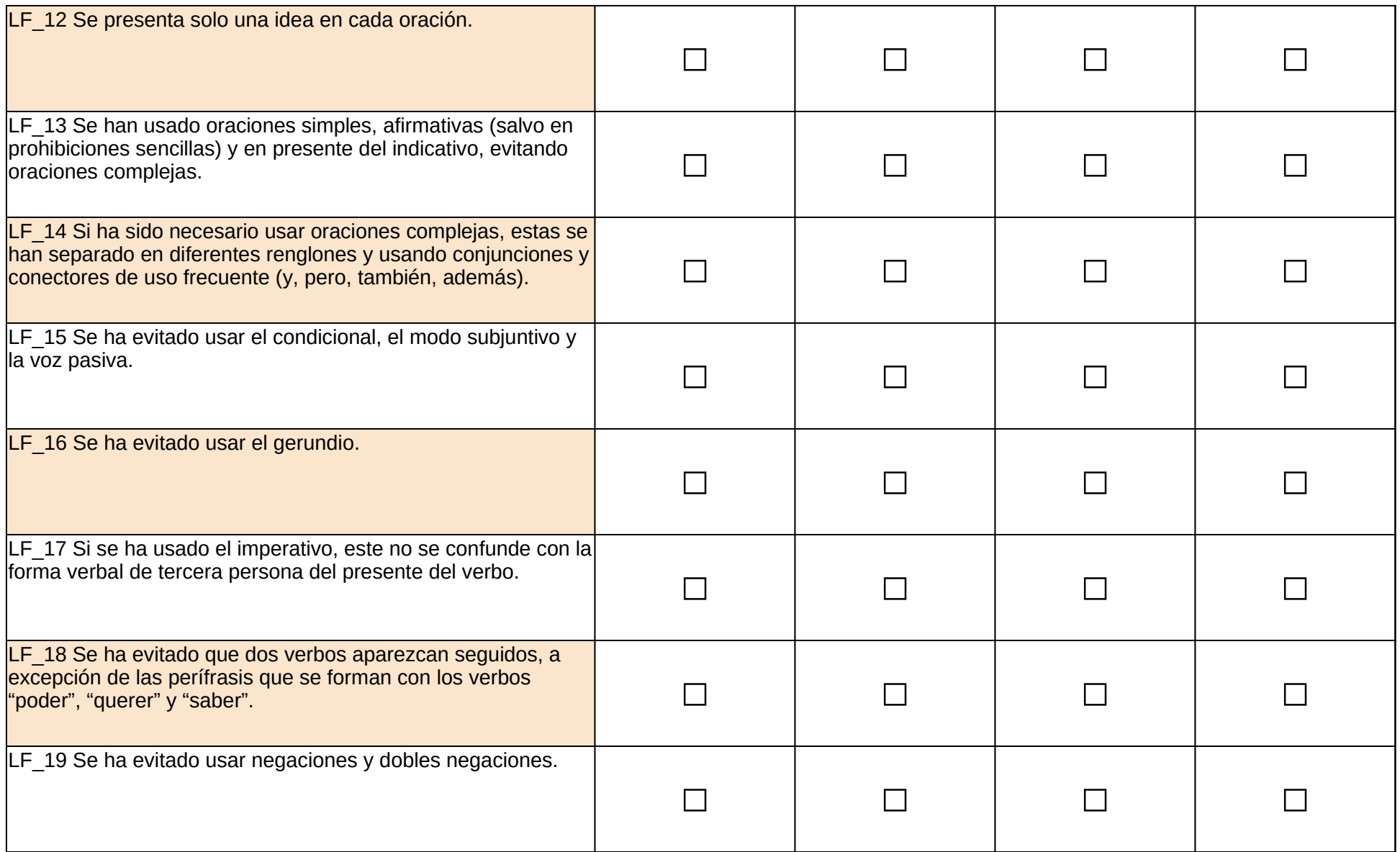

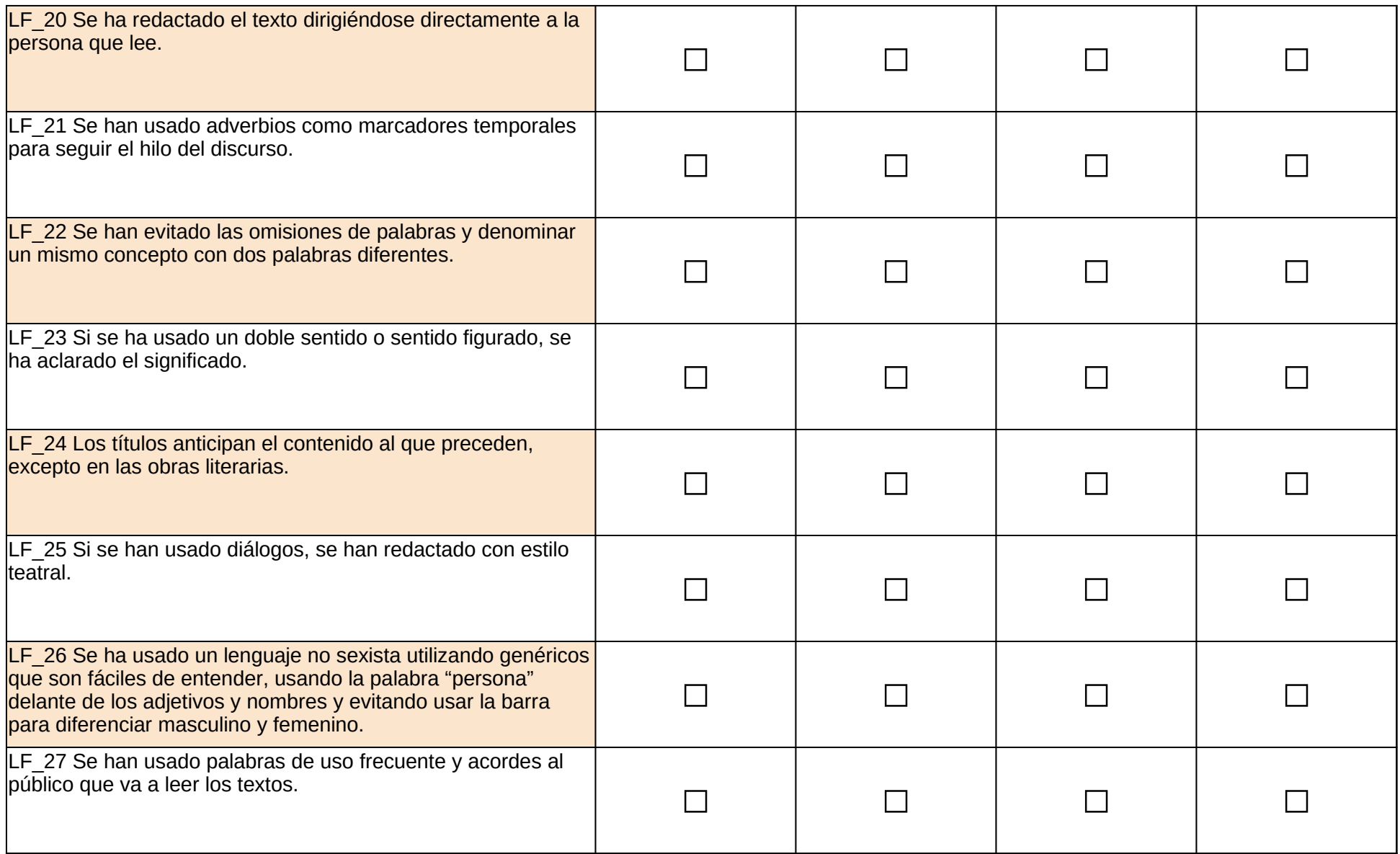

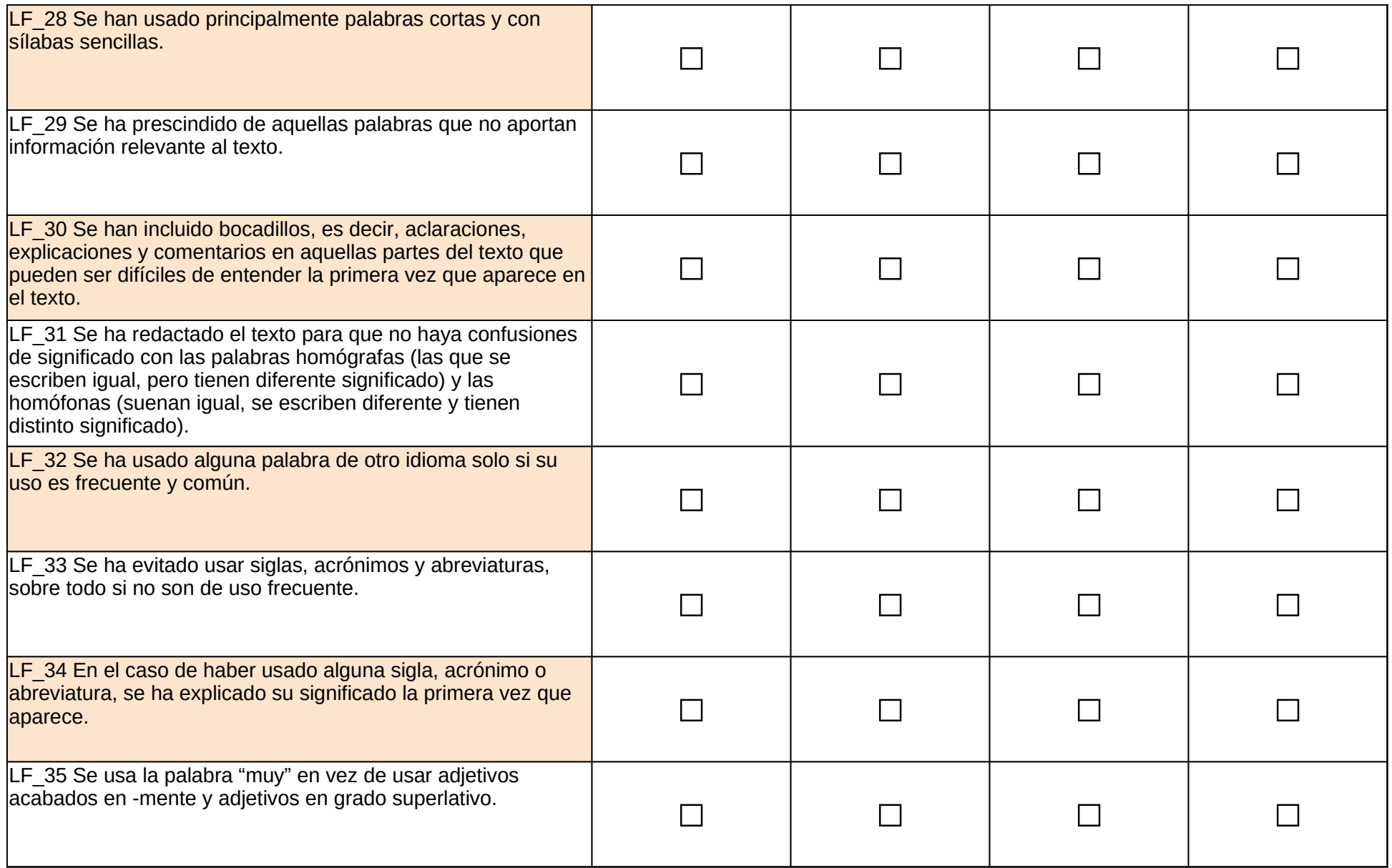

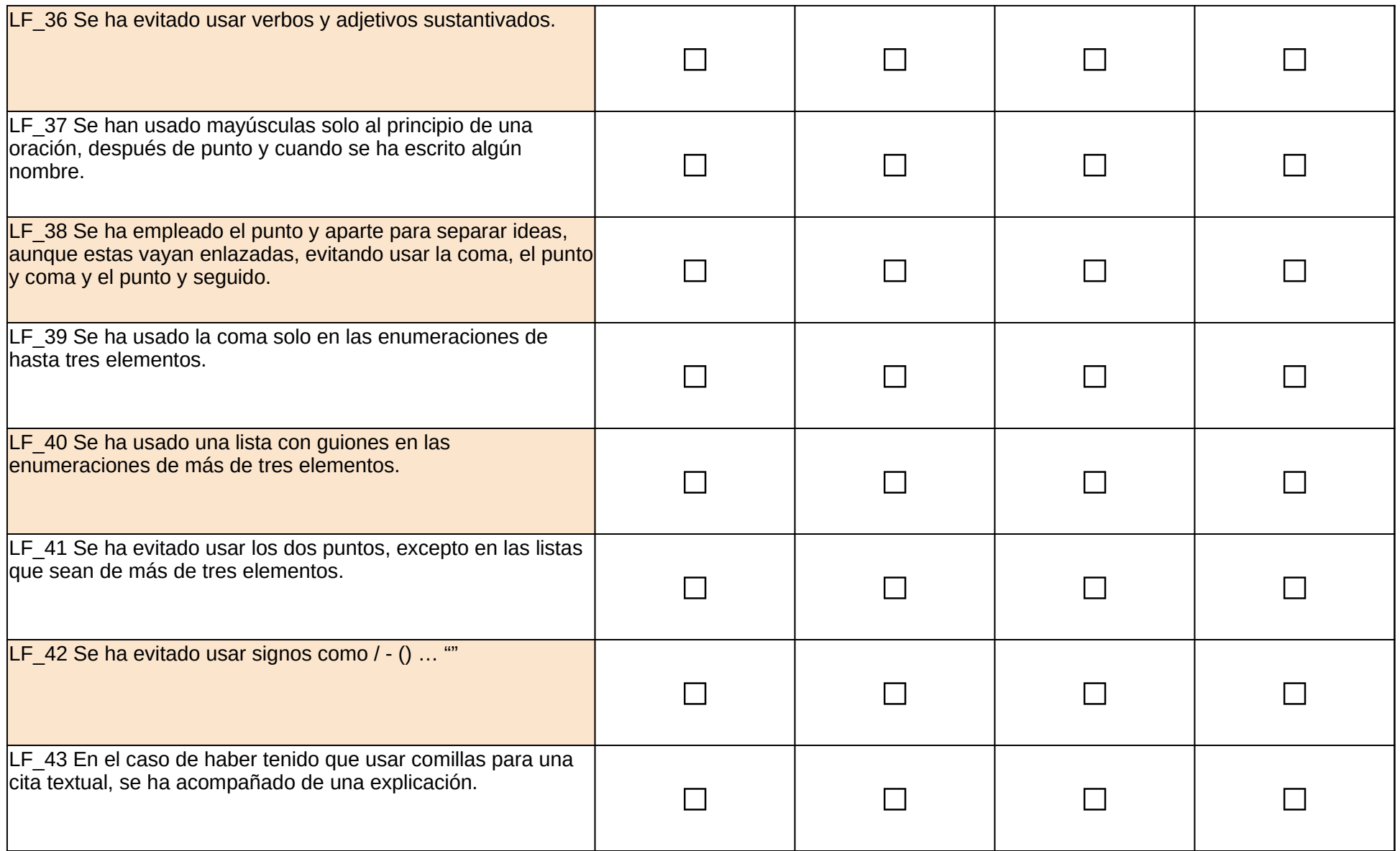

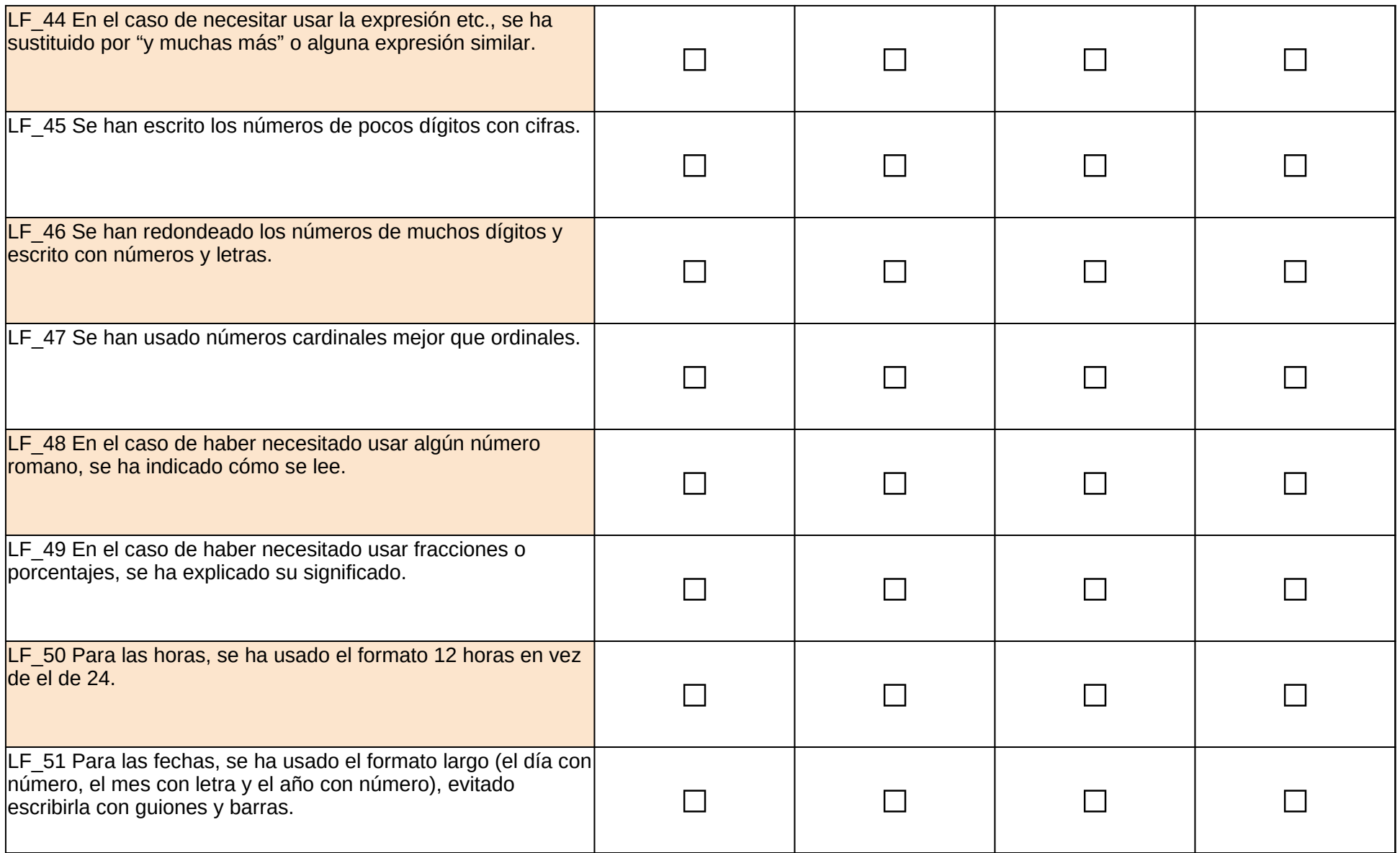

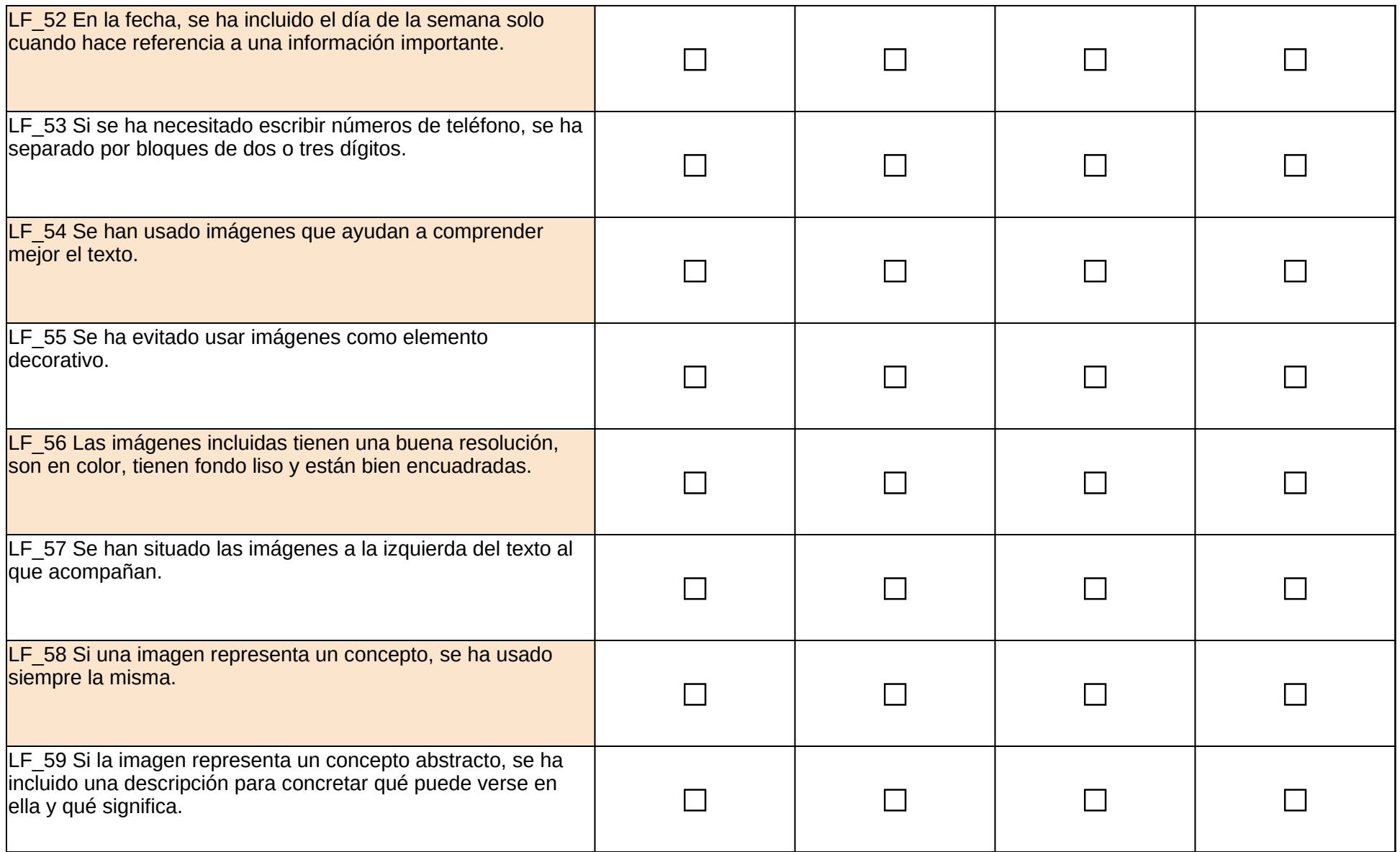

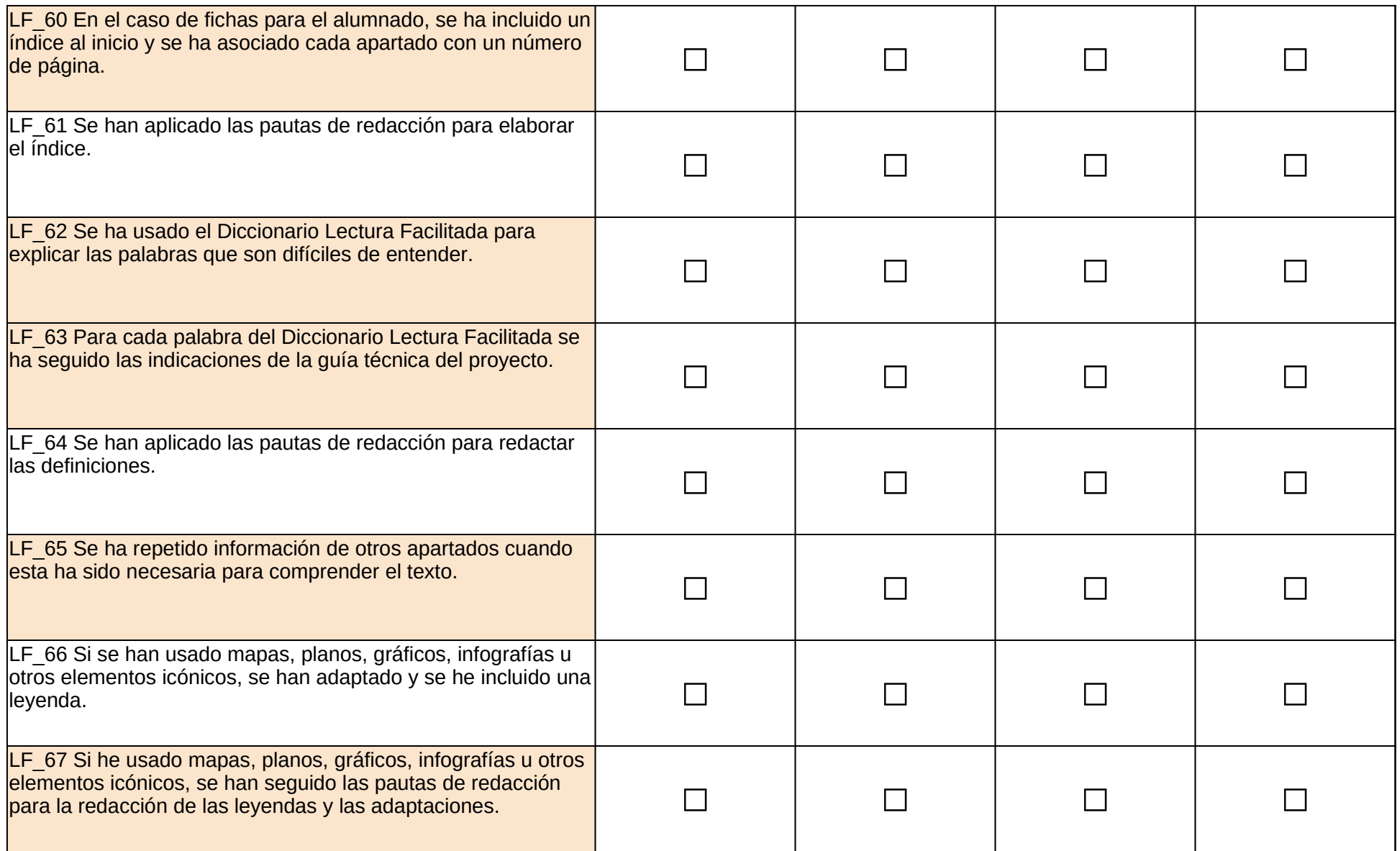

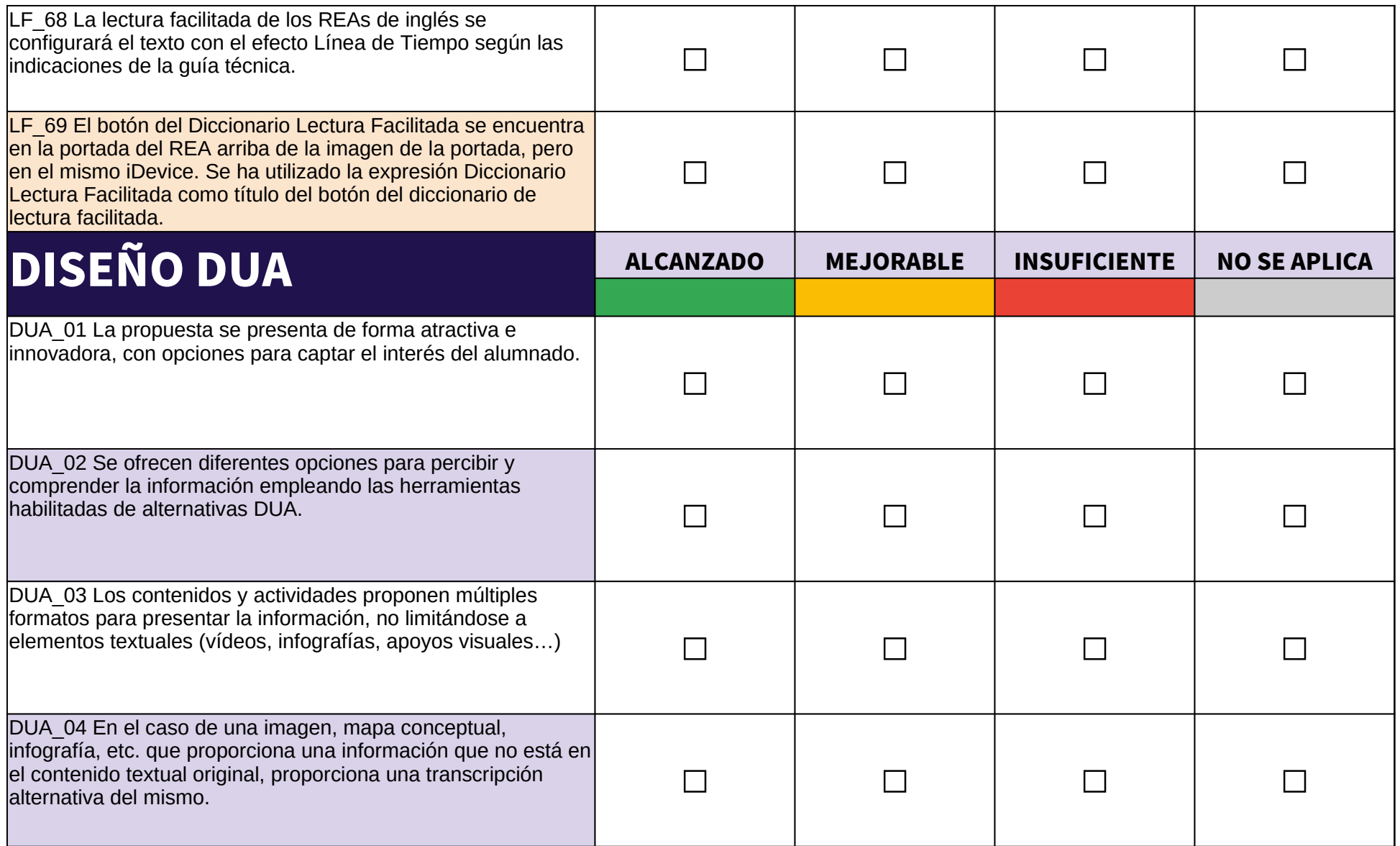

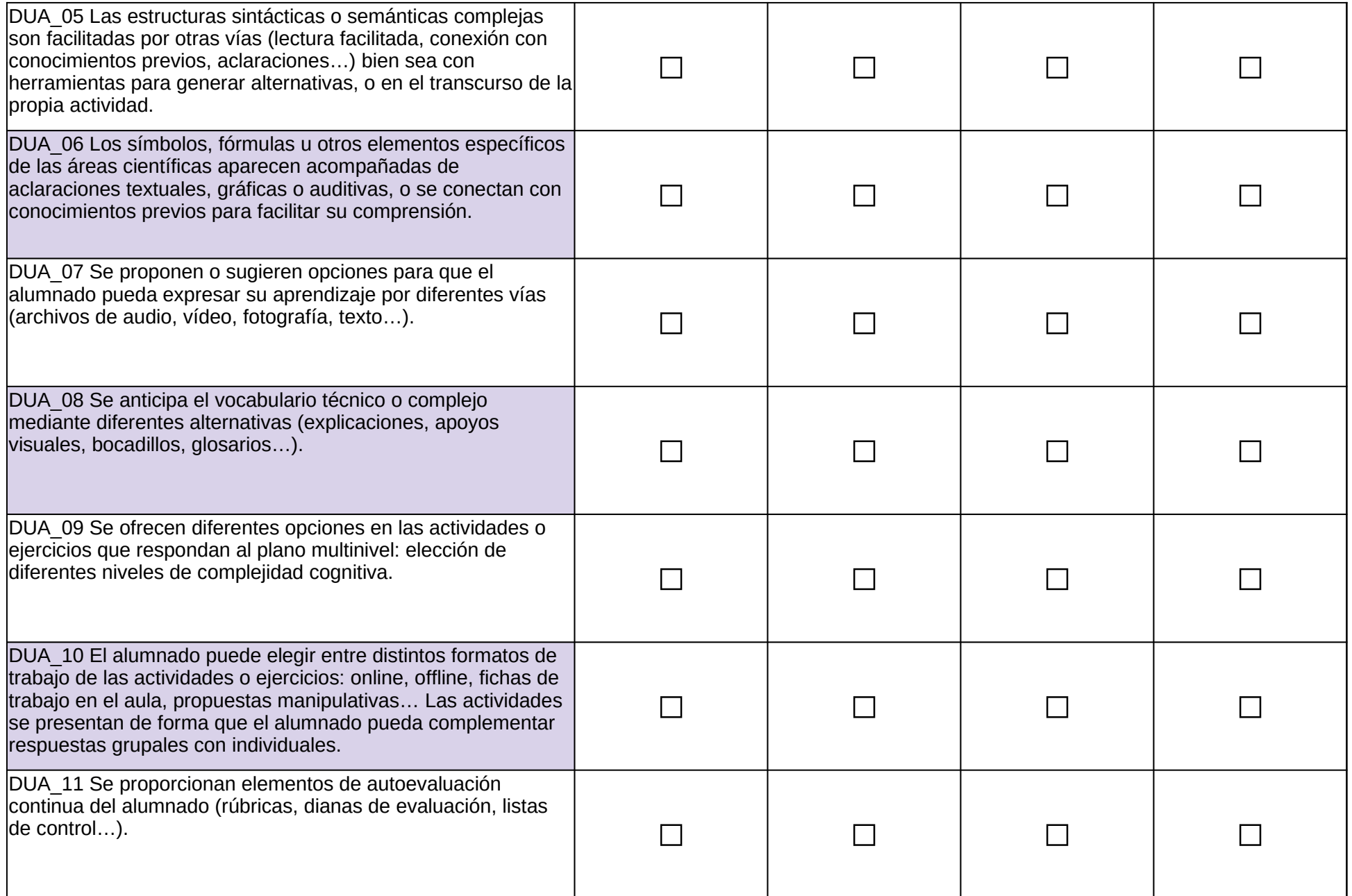

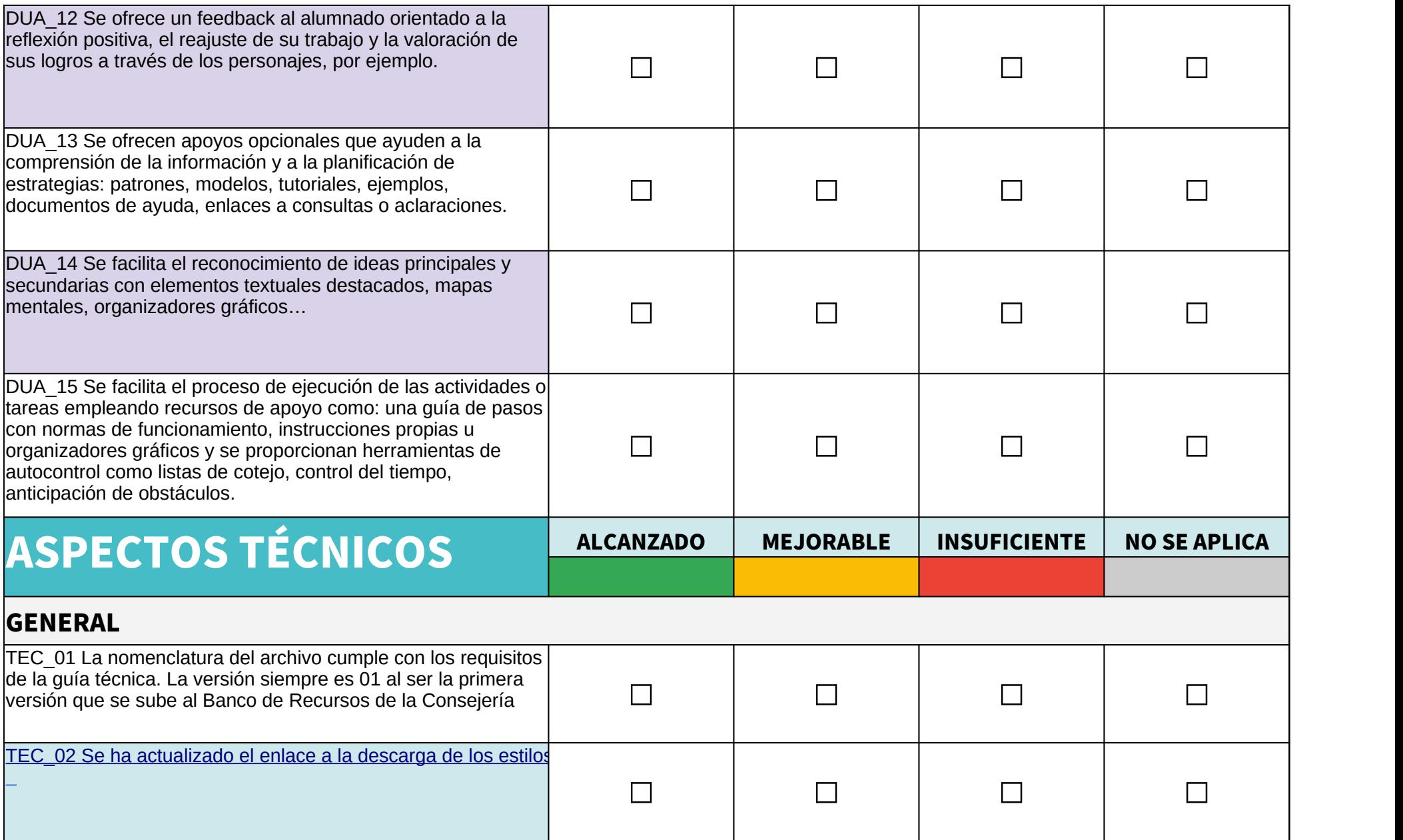

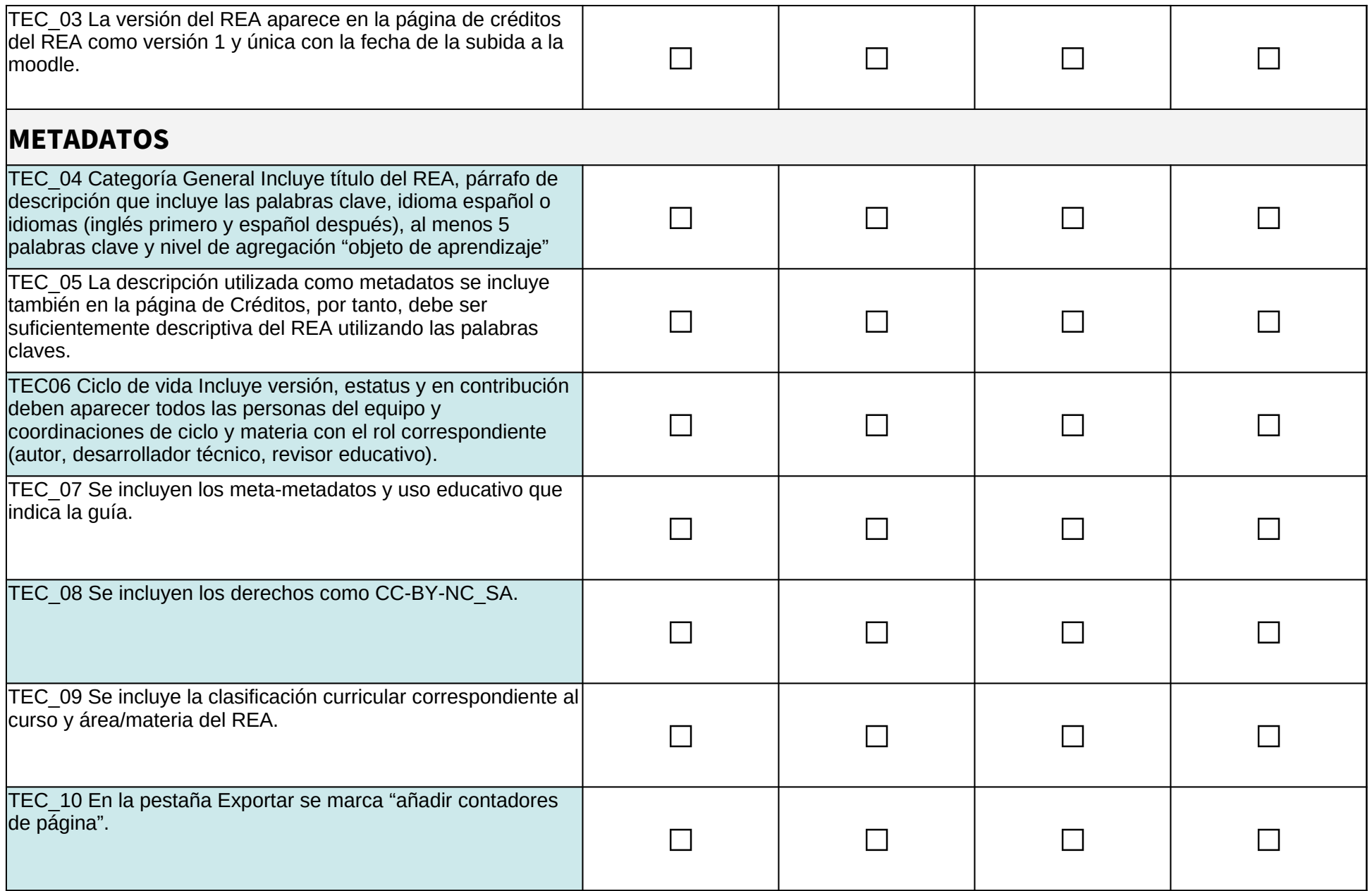

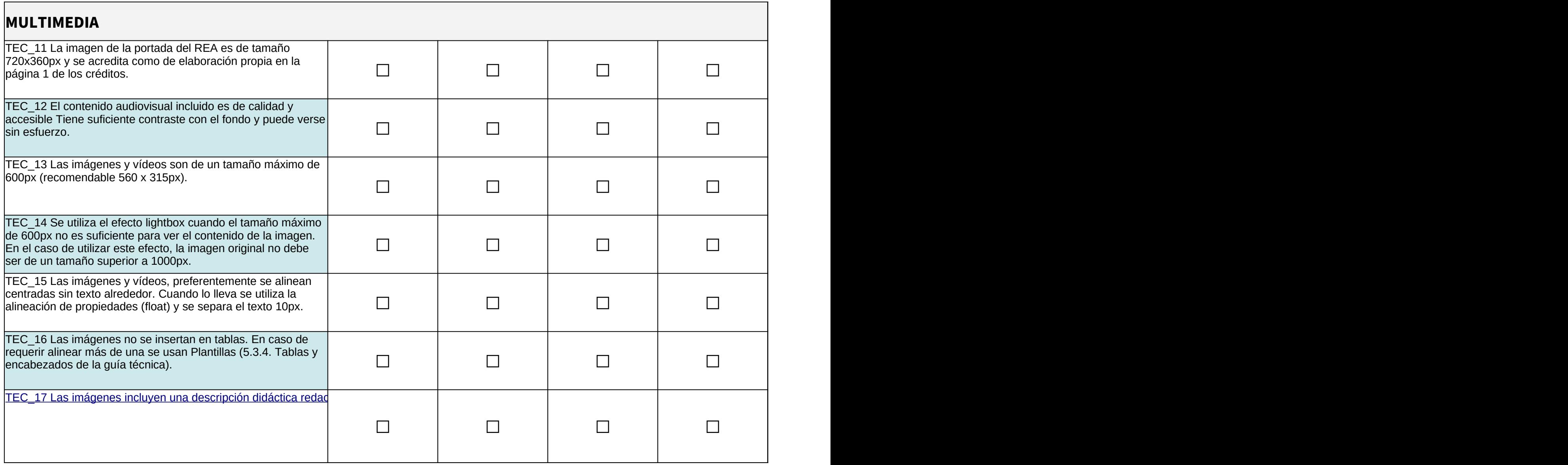

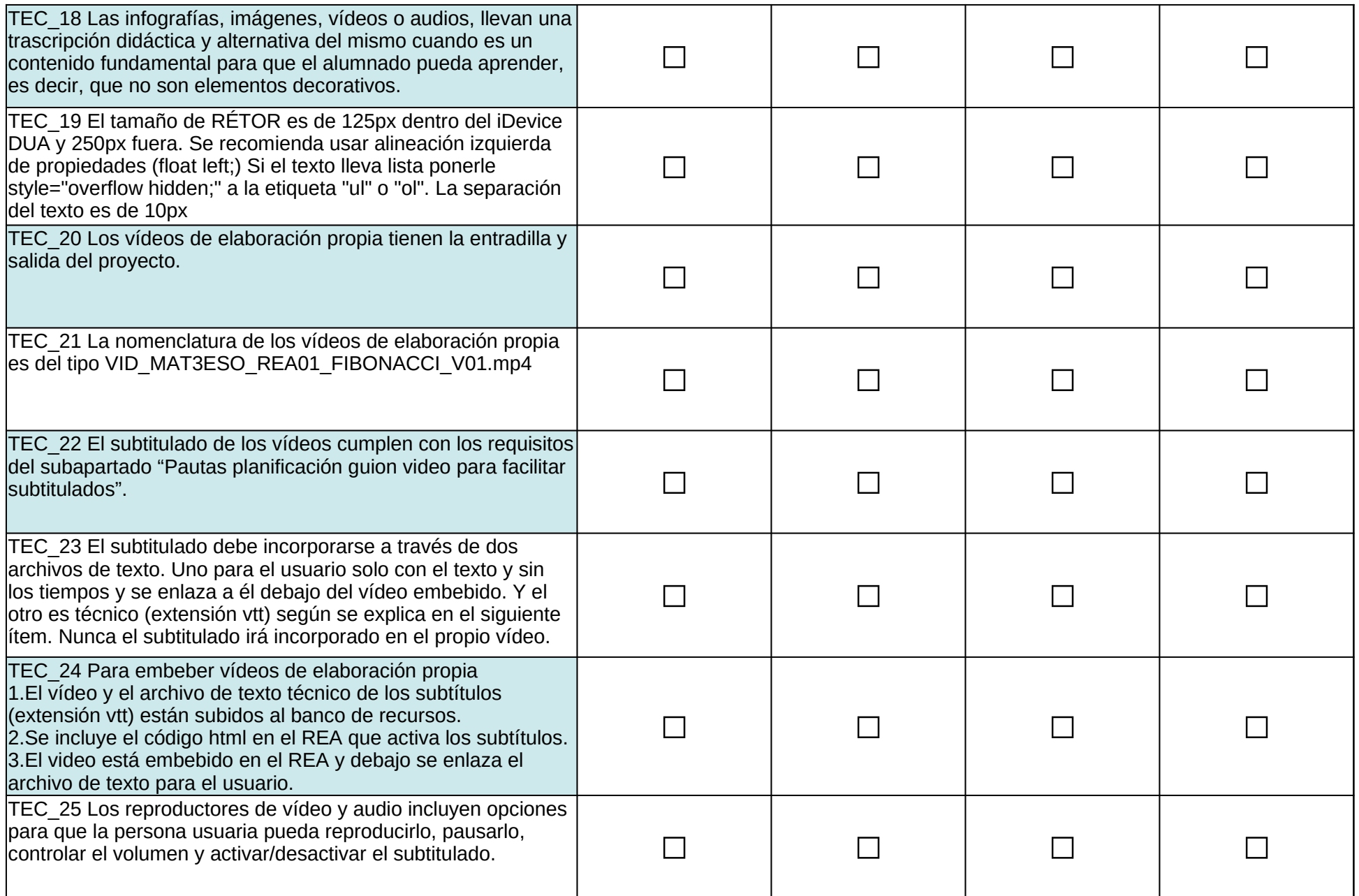

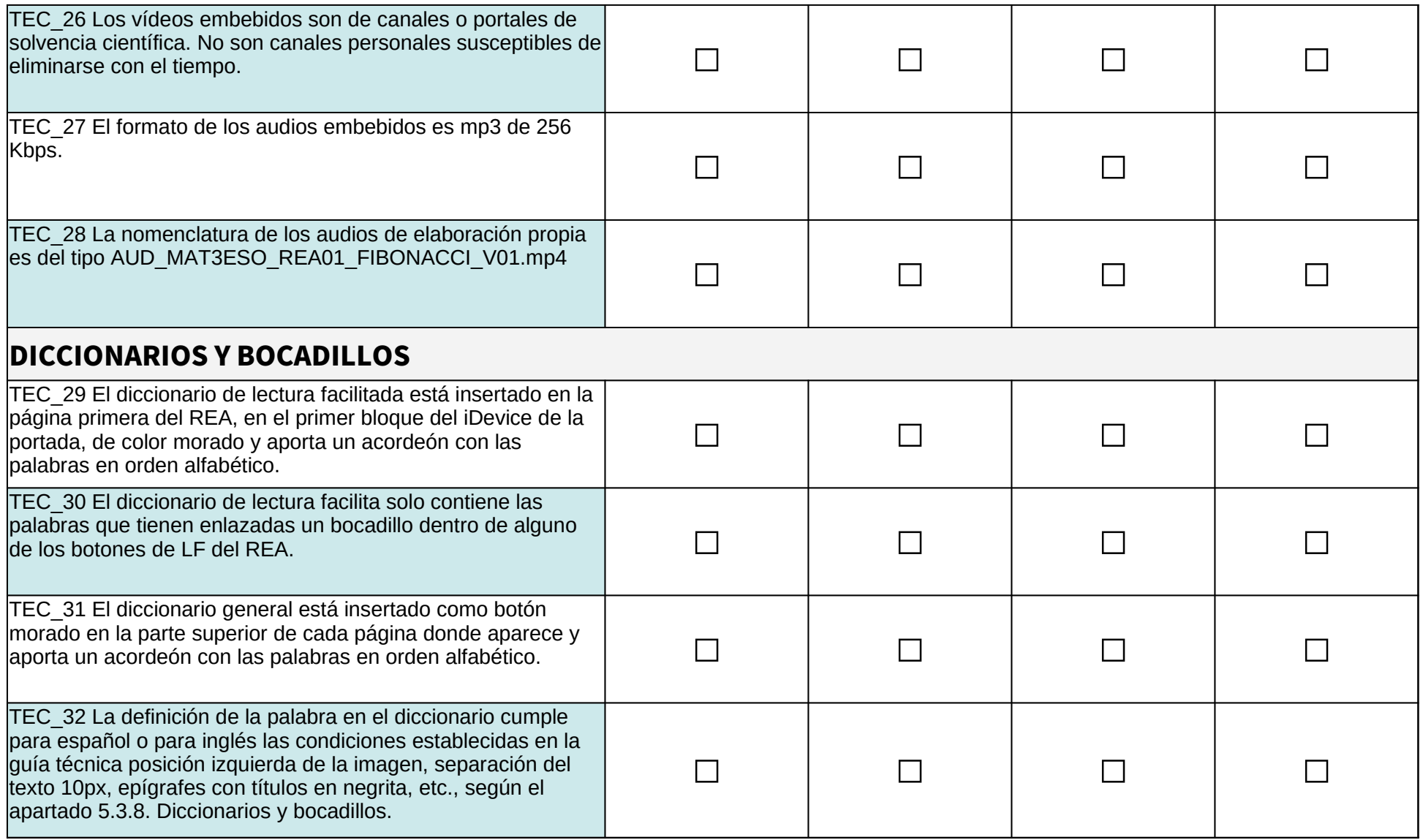

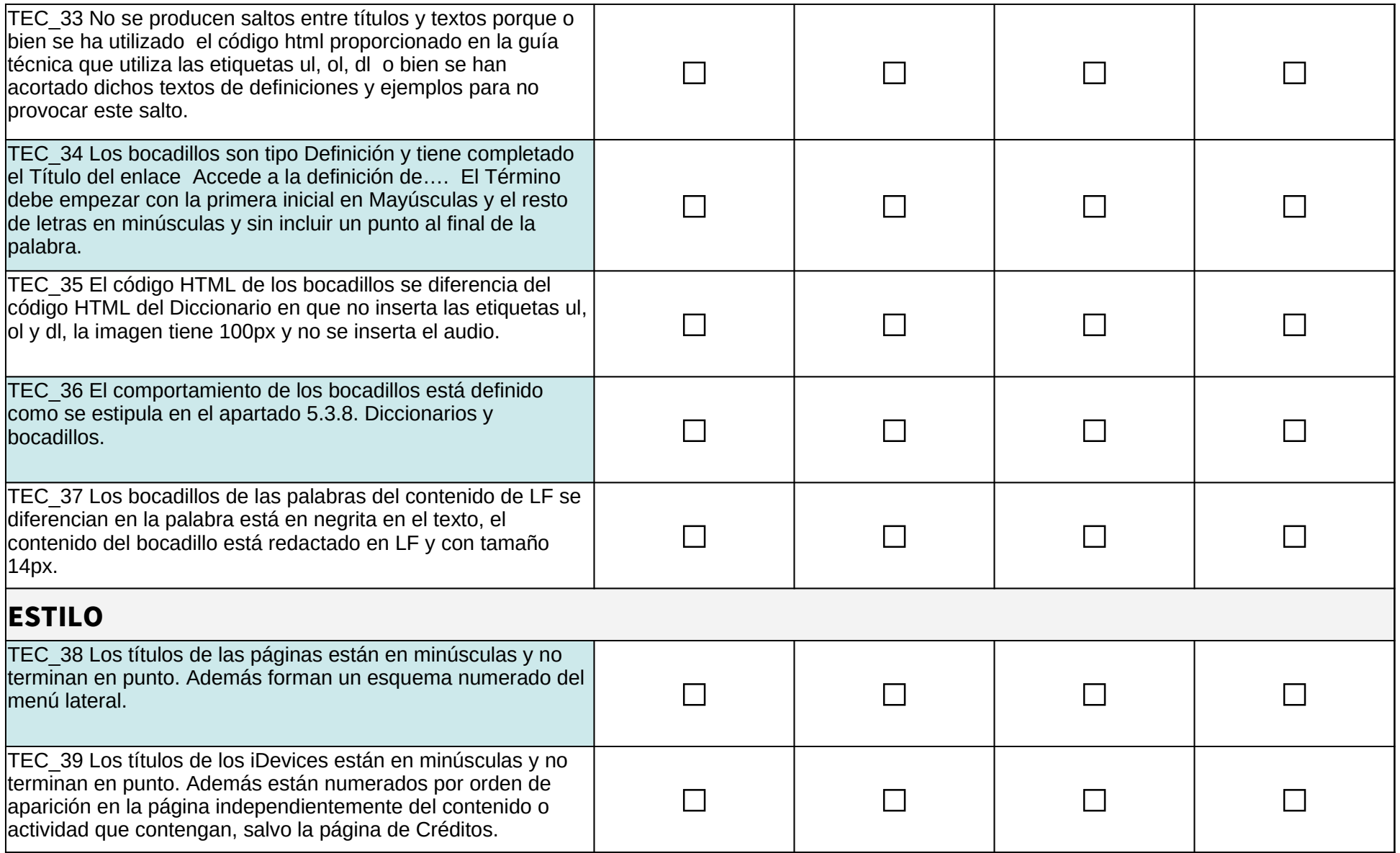

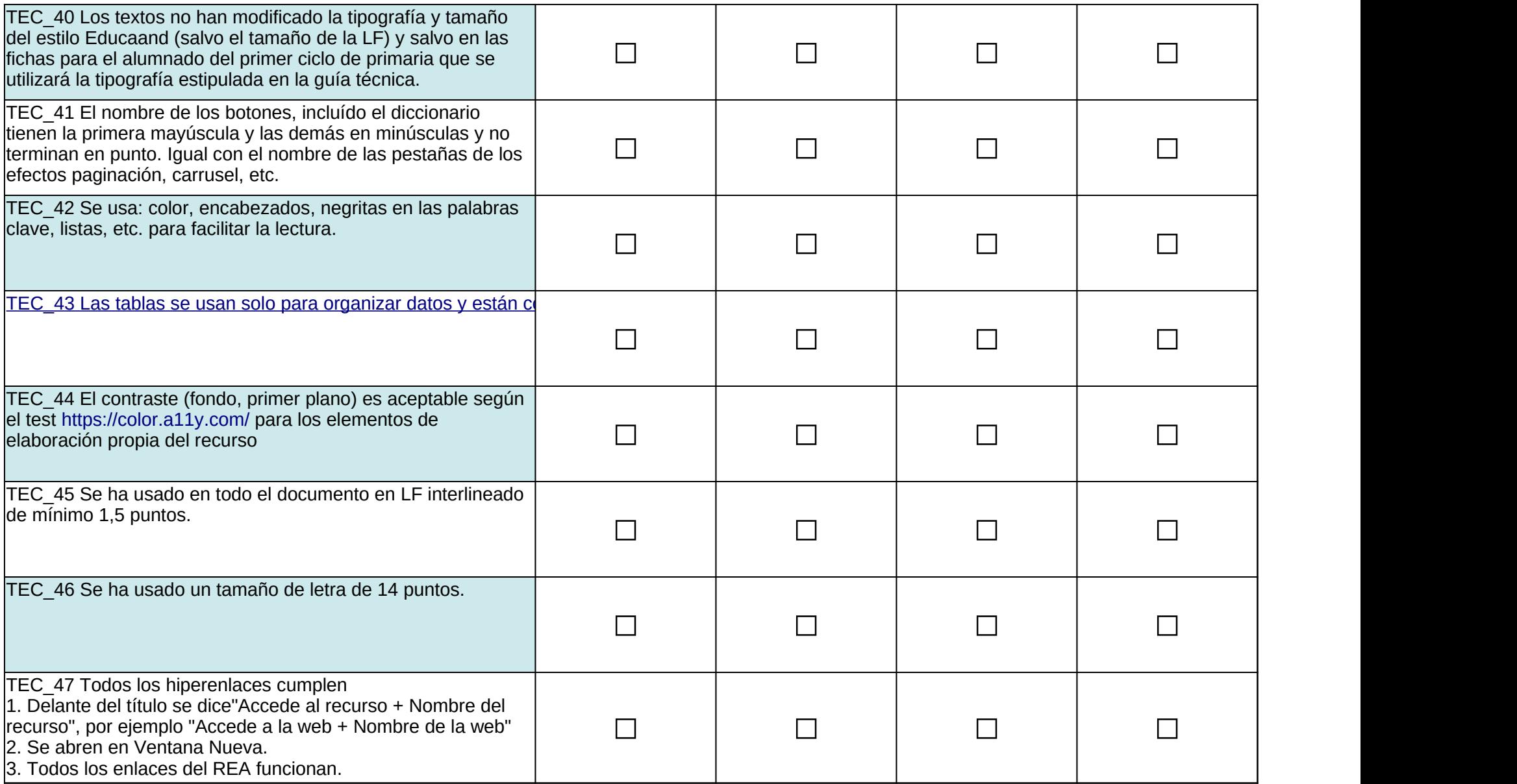

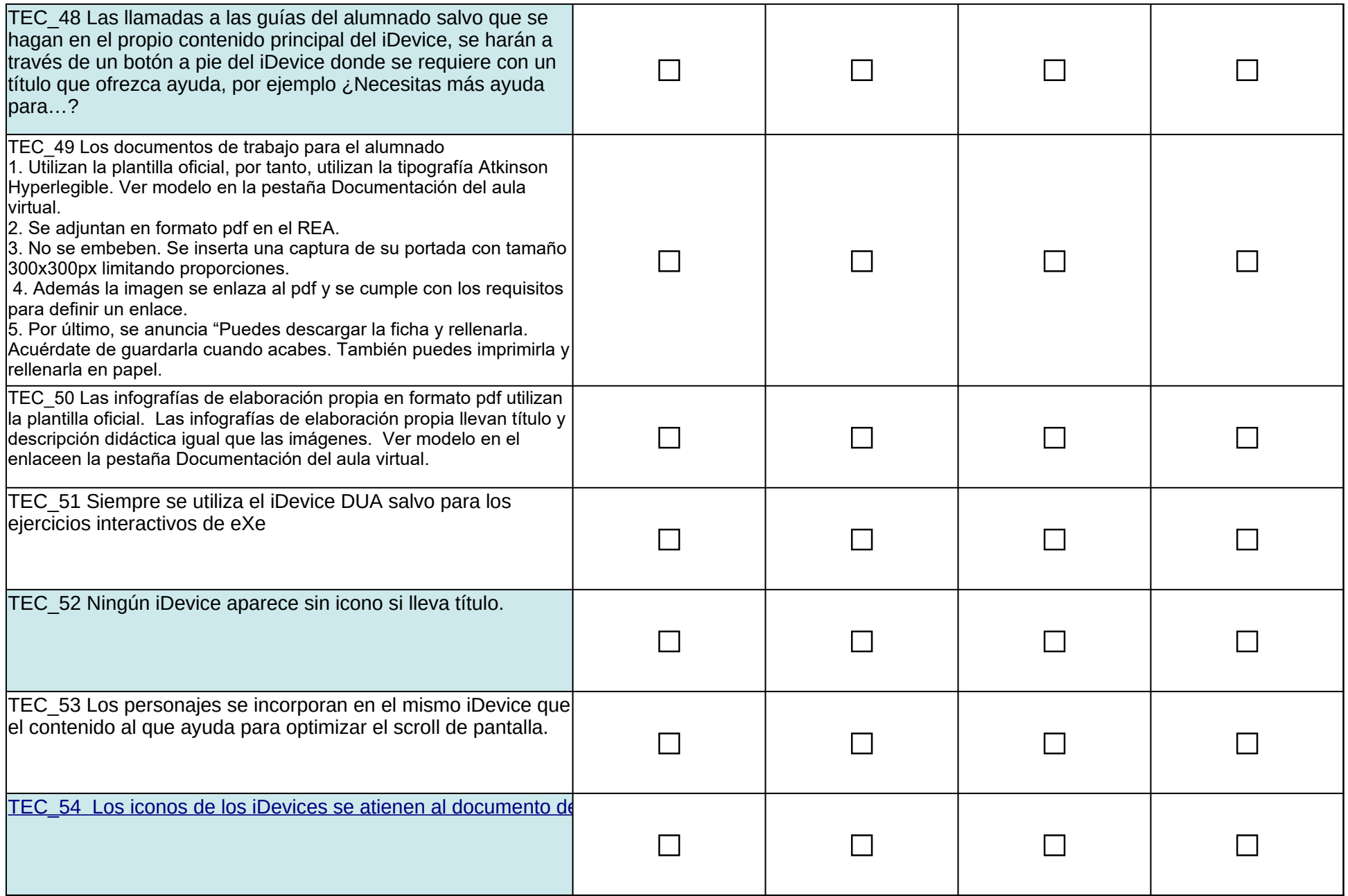

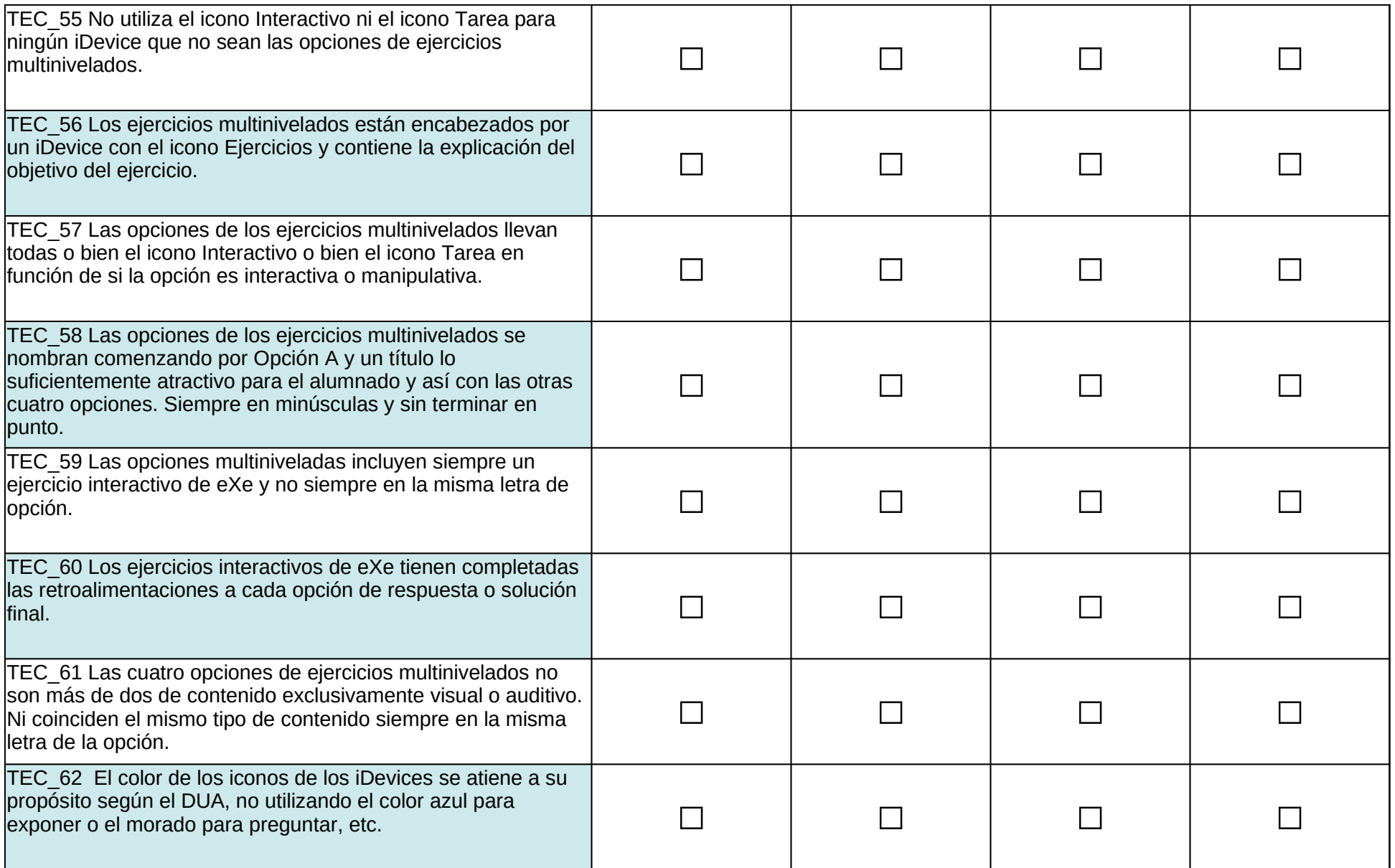

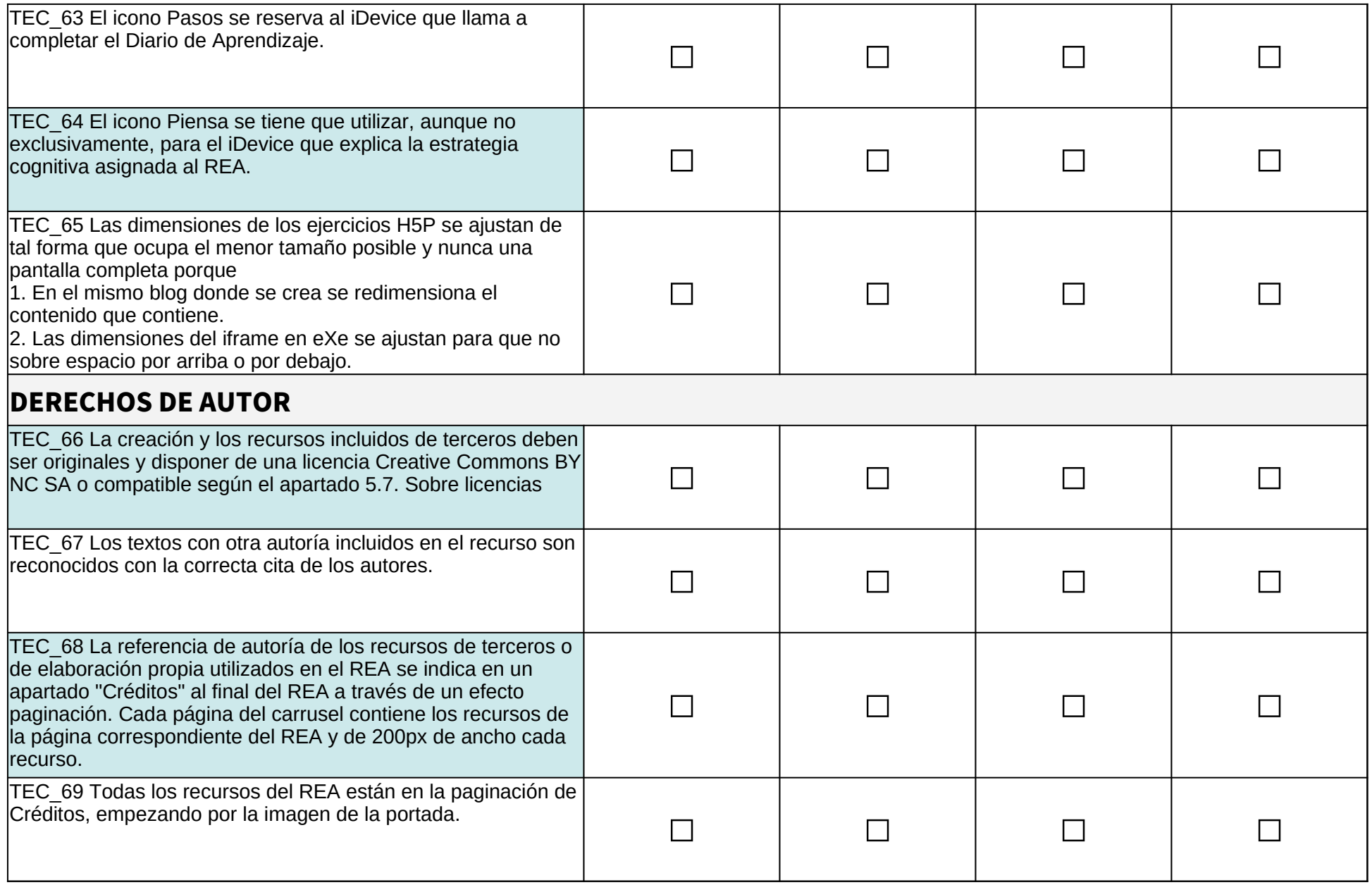

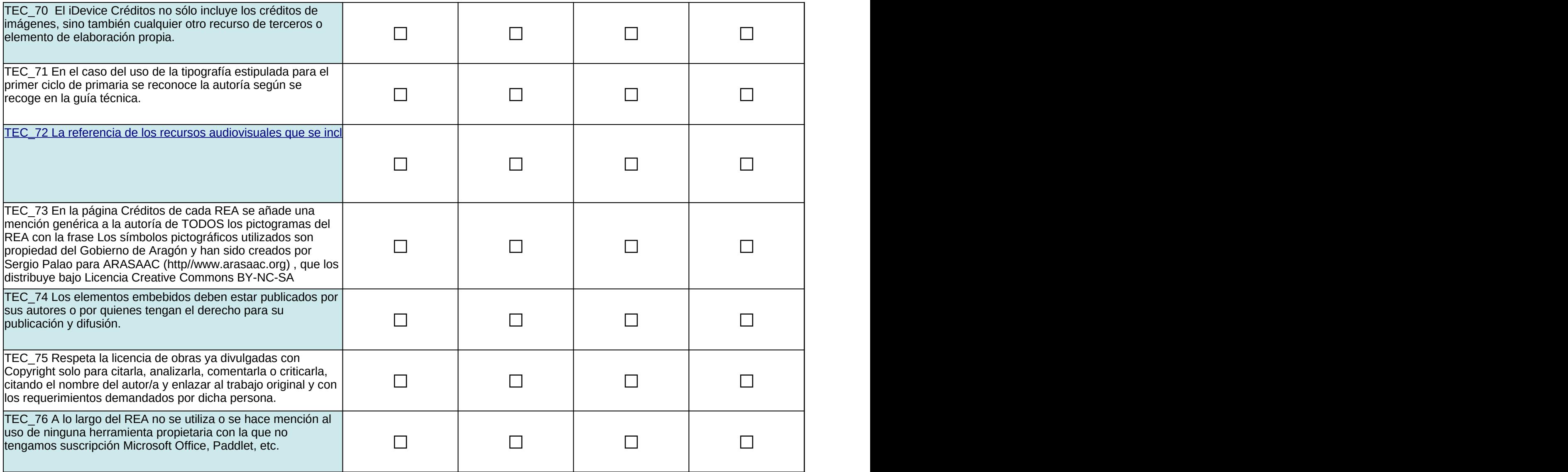

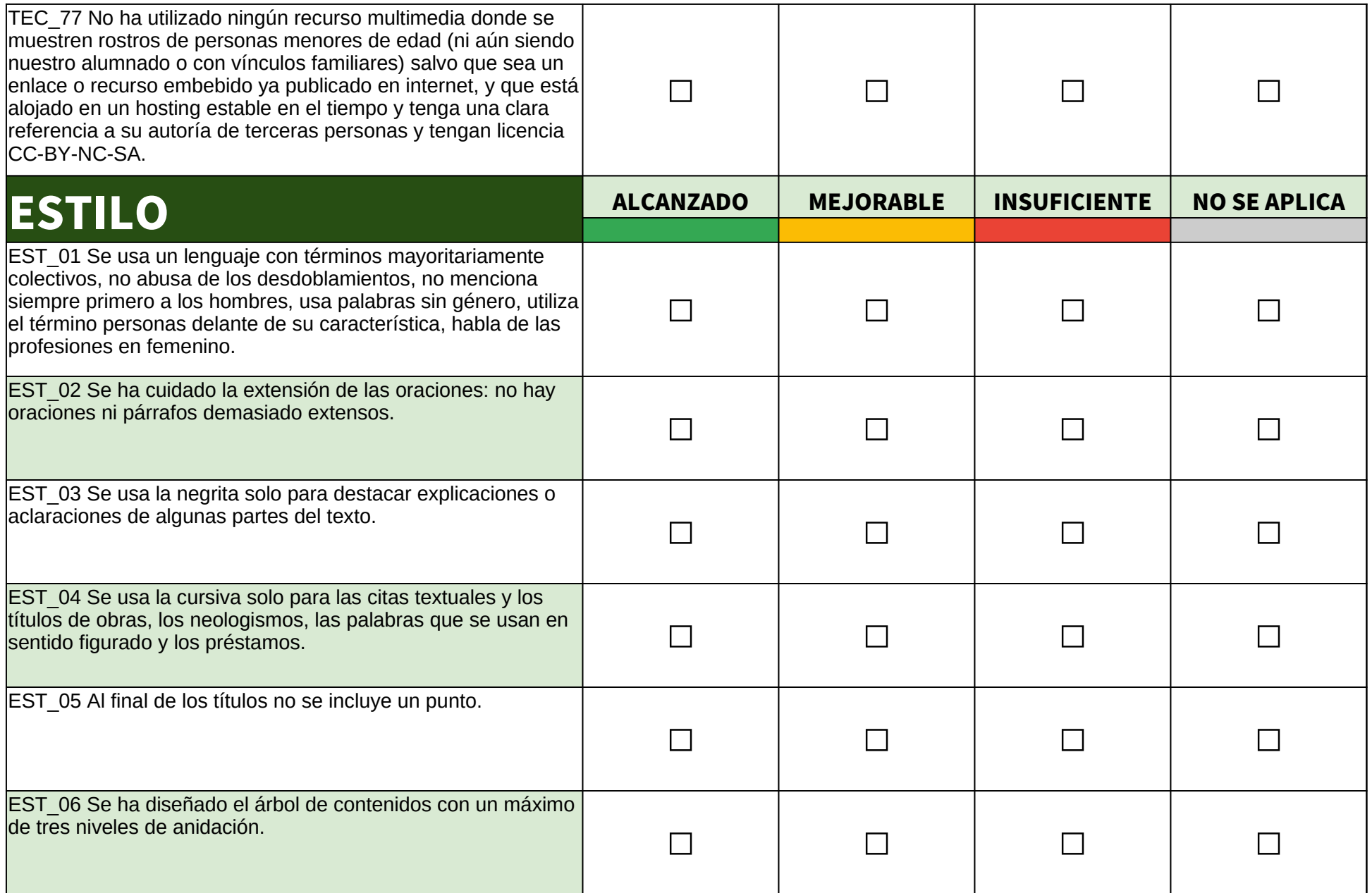

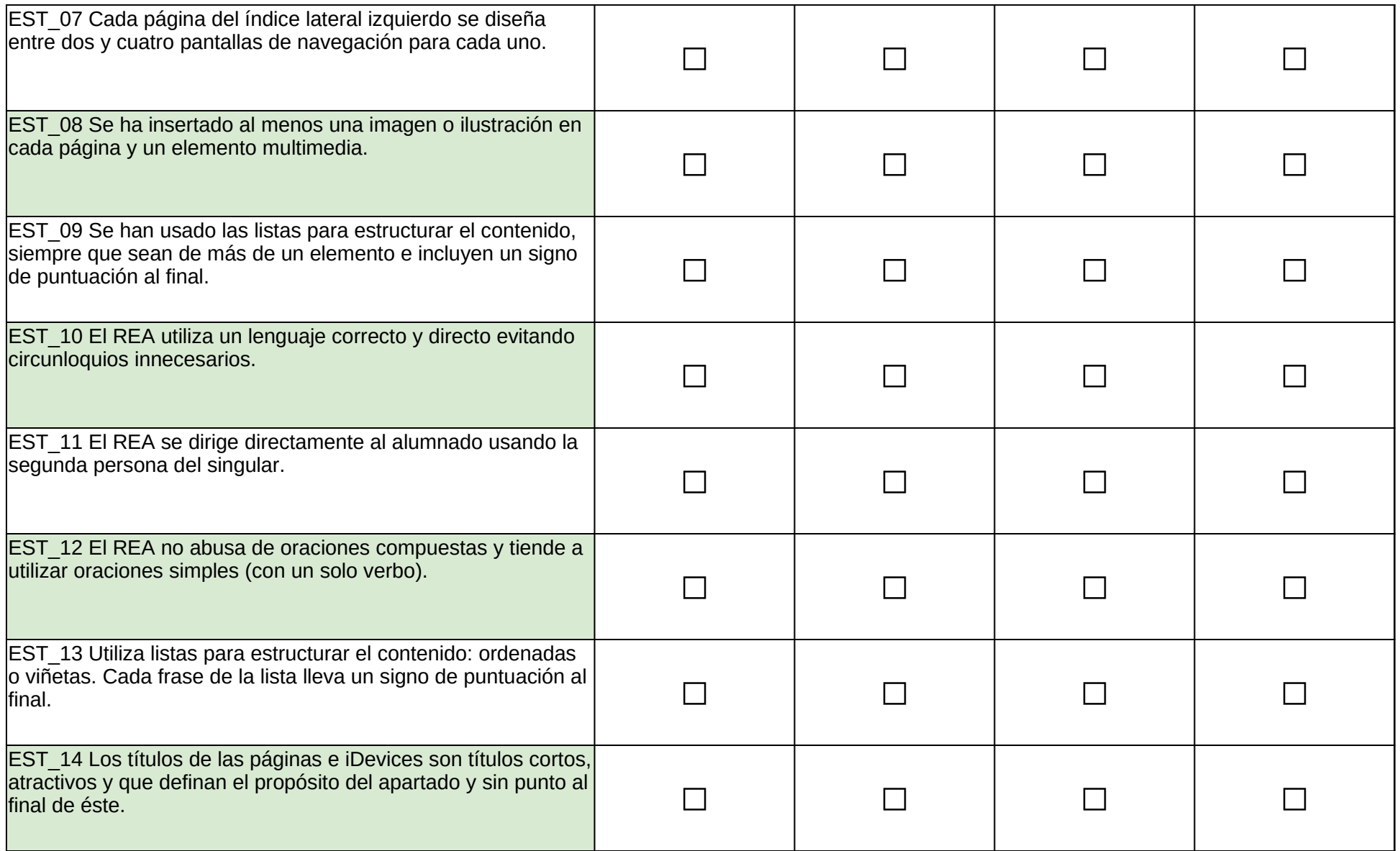

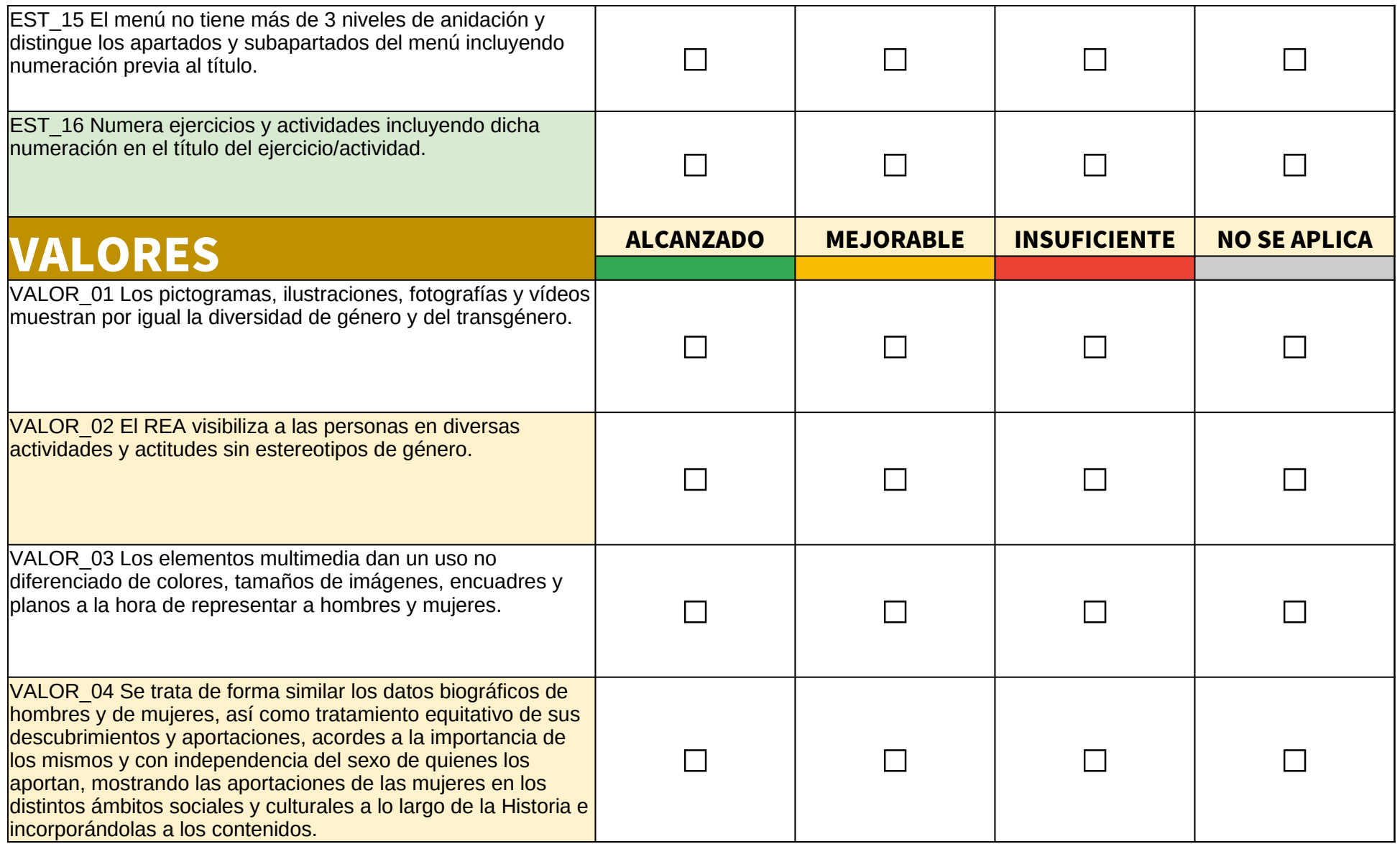

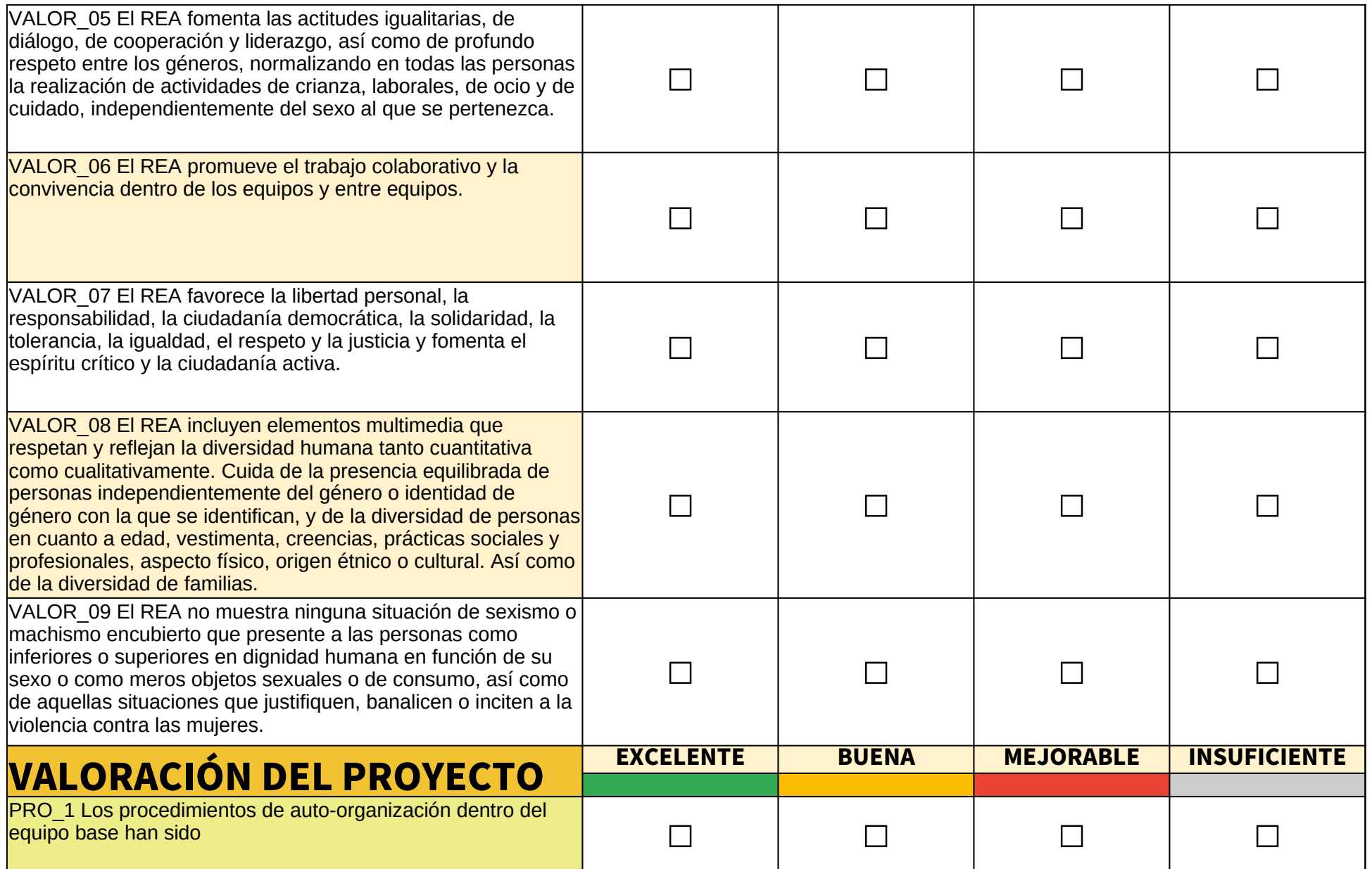

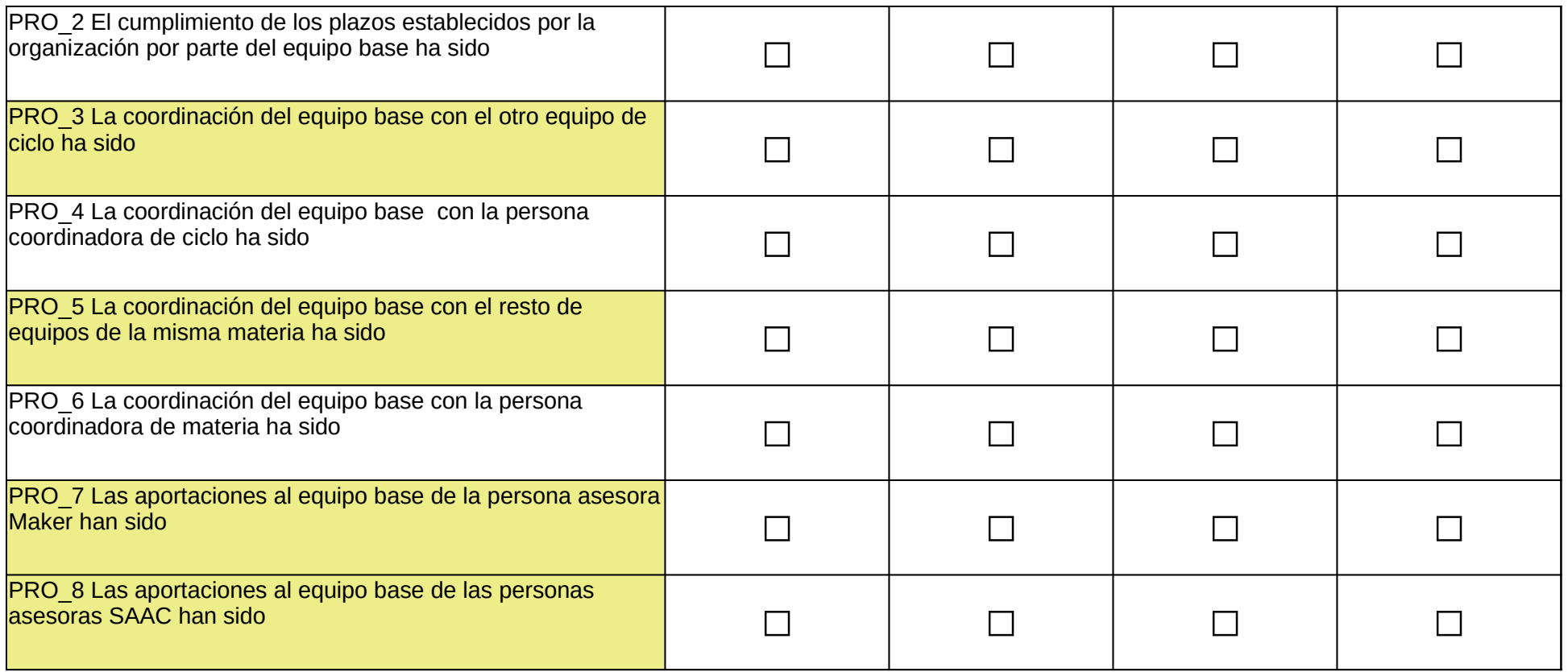